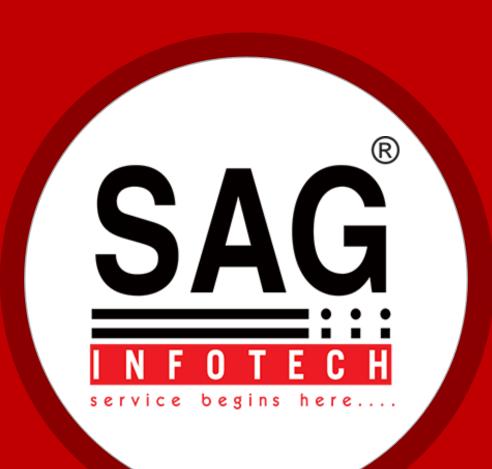

# Introduction

Founded in **1999** and located in the Pink City, **Jaipur (Rajasthan)**, **SAG InfoTech Pvt. Ltd.** has client base of more than **50000+ customers** in India. The company has manpower strength of more than **200+ team members** which consist of **Developers, Marketing, Support and Administration / Logistics.** 

Established by a young entrepreneur (who himself is a C.A). realizing the growing demands of applications of technology in the field of Finance and Accounts and thought of delving in the realms of computer technology and providing a solution to the various problems.

We offer a cutting-edge solutions and provide quality, cost-effective IT products and services.

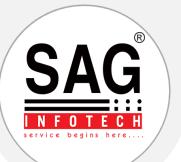

## **SAG** Vision

To be recognized as a responsible organization, ethical in its product and professional in its approach towards its stakeholders. With firm belief in our vision and with complete dedication, integrity, honesty, we endeavor to provide with best software products and solutions to satisfy the needs of the customers. Ultimately, enabling our customers to serve their customers effectively is our motto, which should result in speedy and measurable benefits to the customer organizations.

## **SAG** Mission

We envision ourselves as a company that is capable of providing world-class software's across industry verticals. We are specializing in providing latest IT solutions by providing consultancy and technical support services.

- To provide clear perspectives, technological concepts, need based problemsolving frame works and integrated IT solutions and act as catalysts for the organizations seeking IT enable solutions.
- To maximize value for our customers by offering them efficient and cost effective solutions.
- To strive for customer delight by delivering on-time and in-budget services. Every business is unique, and as a result, often businesses need specialized technology solutions to successfully meet their business goals.

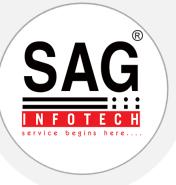

# GENIUS

## A Complete Office Automation Tool.

Soft solutions for those who can't afford to make errors.

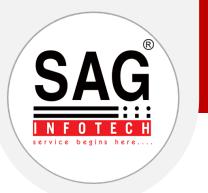

# Need not to say much about this software as this is our GENIUS even if compared to any other office automation application:

| <u>W</u> hat's New      |                            | Genius                            |                                                           |
|-------------------------|----------------------------|-----------------------------------|-----------------------------------------------------------|
| <u>C</u> lient N        | Manager                    | (Online License S.No.: 689403713) | 3:50:58 PM                                                |
| Balance <u>S</u>        | heet/3CD                   |                                   | Friday, August 13, 2021                                   |
| Incon                   | ne Tax                     |                                   | More Services                                             |
| CMA                     | /EMI                       |                                   | (Product Activation, Other Product related Services, Know |
| Eorms N                 | Manager                    |                                   | More About SAG here                                       |
| TI                      | DS                         |                                   |                                                           |
| Ser <u>V</u> i          | ce Tax                     |                                   |                                                           |
| <u>G</u> ST Billing     | <b><u>B</u>illing(Old)</b> |                                   |                                                           |
| Wealt                   | th Tax                     |                                   |                                                           |
| Authori                 | ity Letter                 |                                   |                                                           |
| AIR/SFT                 | FBT                        |                                   |                                                           |
| BulK SMS                | BulK Email                 |                                   |                                                           |
| <u>O</u> ther U         | Utilities                  |                                   | Press 'F1' for Menu Options                               |
| Il Pights Peserved by S | elp                        |                                   | Quit 🖏                                                    |

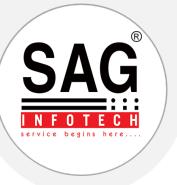

## Now few Highlights on our Genius.

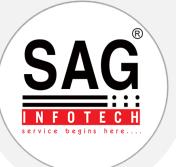

## INDEX

| Section-I    | Client Manager  | Manages clients entire data with all exhaustive details.                                                               |
|--------------|-----------------|----------------------------------------------------------------------------------------------------|
| Section-II   | Final Accounts  | Trial balance, Balance Sheet, Cash and Fund Flow.                                                                      |
| Section-III  | Income Tax      | Income computation, Challans, Reports, Summarized Details,26 AS, Due dates, etc.                                       |
| Section-IV   | CMA/EMI         | Credit Monitoring & Analysis and Equated Monthly Installments with interest.                                           |
| Section-V    | Forms Manager   | Affidavits, Agreements, Indemnity, Bonds, Deeds, Notices, etc.                                                         |
| Section-VI   | TDS             | TDS return filling, Rectification, Refund, etc.                                                                        |
| Section-VII  | Billing(Old)    | Receivables, due service tax, total outstanding, etc                                                                   |
| Section-VIII | GST Billing     | Billing as per GST Act 2017                                                                                            |
| Section-IX   | SFT             | Report of specified financial transactions by specified persons including prescribed reporting financial institutions. |
| Section-X    | Other Utilities | Document Manager, Client's Directory, Backup, Restore, etc.                                                            |
| Section-XI   | Help            | How to work on Genius with images.                                                                                     |

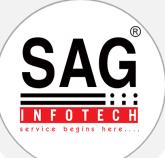

### Section-I : Client Manager

|                                   | - 0 ×                 |   |
|-----------------------------------|-----------------------|---|
| Create New Client                 |                       |   |
| Alter/View Client                 |                       |   |
| Delete Client                     |                       |   |
| <u>G</u> roup Manager             |                       |   |
| Change C <u>O</u> de No.          |                       |   |
| Password Settings                 |                       |   |
| Advance <u>S</u> ecurity Settings |                       |   |
| Cli <u>E</u> nt Reports           |                       |   |
| Client <u>B</u> ackup             |                       |   |
| Client <u>R</u> estore            |                       |   |
| Import Masters from XML           |                       |   |
| Re <u>I</u> ndex Data             | Clie <u>N</u> t List  | _ |
| Help                              | REfresh Data          | _ |
| Exit                              | Repair <u>M</u> aster |   |

| > | <u>Create New Client as Individual</u> , Firm, AOP, BOI, etc. |
|---|---------------------------------------------------------------|
| > | Modify, <u>Alter &amp; View</u> details of any Client         |
|   | Delete details of Client Master                               |
| > | Make <u>G</u> roup of Clients                                 |
| > | Re-arrange or change Code no. of clients internally.          |
| > | Password Settings (on next page)                              |
| > | Advance <u>Security Settings</u> (on next page)               |
| > | Cli <u>e</u> nt Reports of any kind                           |
| > | For Individual Client's <u>B</u> ackup                        |
| > | For Individual Client's data <u>R</u> estore                  |
| > | Import Masters from XML file                                  |
| > | Re <u>l</u> ndex Data (Refresh, Repair & List)                |
| > | Help (only for client manager given separately)               |
|   |                                                               |

### **SAG NFOTECH** service begins here....

### Password Settings:

You can set password locking for each and every client separately.

### Advance Password Settings:

You can set/change password for options like Client Manager, IT, CMA, etc.

| Genius ver 2.2<br>word E <u>x</u> it | 21.8.2 - [Client Password Setting]                                                                              |          |                                                                                                    | Old Password | New Password |
|--------------------------------------|----------------------------------------------------------------------------------------------------|----------|----------------------------------------------------------------------------------------------------|--------------|--------------|
|                                      | The second second second second second second second second second second second second second second second se | 12 1     | Client (Create)                                                                                                    |              |              |
| Code No<br>01                        |                                                                                                    | Passworc | Client (Alter/Change Code/Group Manager)                                                                                                    |              |              |
| 1                                    | HITESH VERMA<br>MOIN YUNUSBHAI MANSUR:                                                                          |          | Client (Delete)                                                                                                    |              | -            |
| 2                                    | FURQANABANU MOIN MANS                                                                                           |          |                                                                                                    |              |              |
| 02                                   | SUSHMA RAJPUT                                                                                                   |          | Client (Password Settings)                                                                                                    |              |              |
| 03                                   | DHORAJIA CONSTRUCTION                                                                                           |          | Client (Reports)                                                                                                    |              |              |
| 3                                    | YUNUS MAHAMMEDHUSAIN                                                                                            | 1 1      | Client (Backup)                                                                                                    |              |              |
| 4                                    | DIRDHA PINAK PATEL                                                                                              |          | Client (Restore)                                                                                                    |              |              |
| 04                                   | PRAKASHBHAI MAGANBHAI                                                                                           |          | - Contraction of Association (Association (Association))                                                                                                    |              |              |
| 5                                    | MUNAVVARHUSAIN USMAN                                                                                            | 1 1      | Client (Import Master from XML)                                                                                                    |              |              |
| 6                                    | NASIMBANU MUNAVVARHU:                                                                                           |          | Balance Sheet – Finalised (Alter)                                                                                                    |              |              |
| 7                                    | AZRA SHAHID MANSURI                                                                                             |          | Trial Balance (Overwrite/Delete)                                                                                                    |              |              |
| 8                                    | AYESHA FAIZAN MANSURI                                                                                           |          | A REAL PROPERTY AND DESCRIPTION OF A REAL PROPERTY AND A REAL PROPERTY AND A REAL PROPERTY |              | - 8          |
| 9<br>10                              | AZIMA MUNAVVARBHAI MAI<br>HARISH BABULAL MEHTA                                                                  |          | Income Tax Return - Filed/Finalized (Alter)                                                                                                    |              |              |
| 00011                                | GLOBAL AVIATION SERVICE                                                                                         |          | Income-tax Return (On-line Processing)                                                                                                    |              |              |
| 11                                   | HEMANGI HARISH MEHTA                                                                                            |          | CMA (Delete)                                                                                                    |              |              |
| 12                                   | TAPAN HARISH MEHTA                                                                                              |          | Bulk E-mail                                                                                                    |              | - 1          |
| 012                                  | VISHAL KUMAR                                                                                                    | *****    |                                                                                                    |              |              |
| 13                                   | DHAVAL HARISH MEHTA                                                                                             |          | Bulk SMS                                                                                                    |              |              |
| 14                                   | MOHMADNADIM ALIMBHAI                                                                                            |          | Reports and Summarized Details                                                                                                    |              |              |
| 15                                   | DINA BHARAT SHAH                                                                                                |          | Authority Letter                                                                                                    |              |              |
| 16                                   | HARISH BABUBHAI MEHTA (                                                                                         |          |                                                                                                    |              |              |

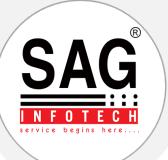

### **Section-II : Final Accounts**

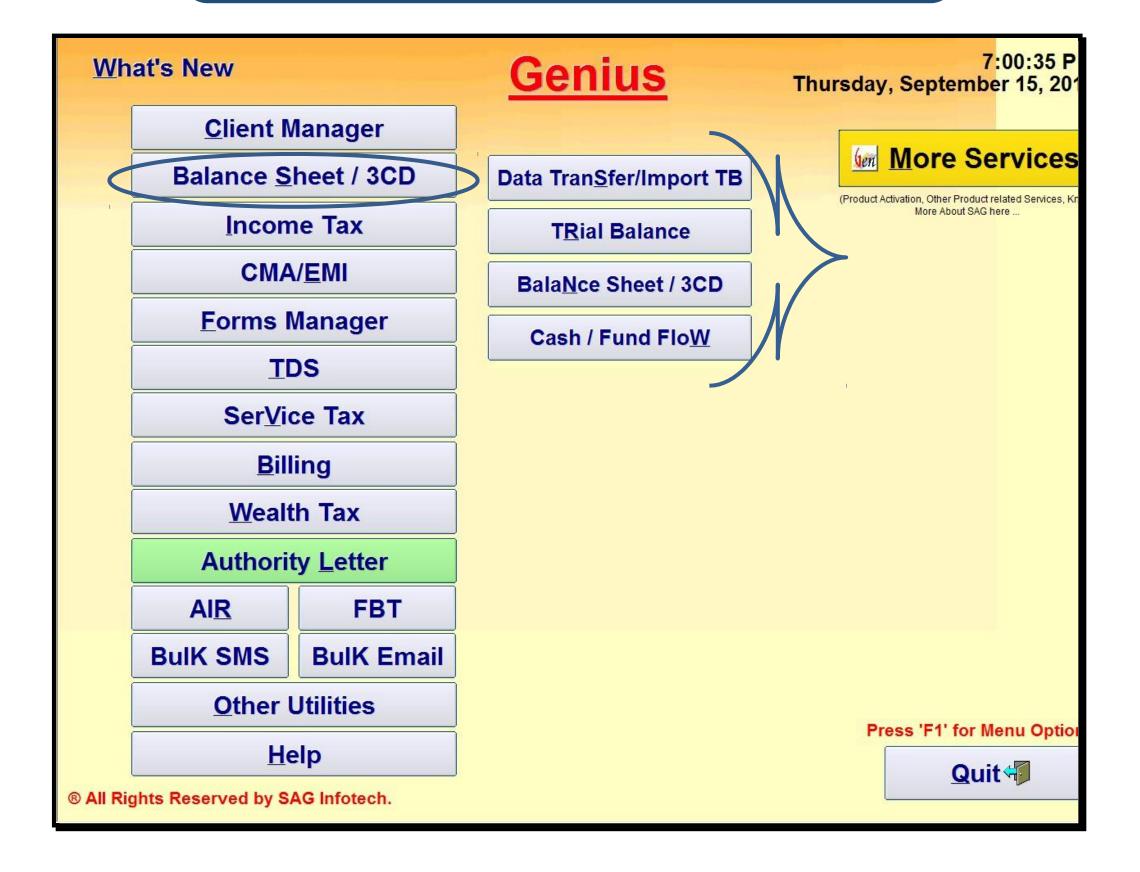

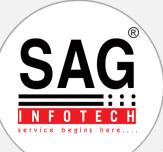

Import option from various accounting softwares

Alter necessary changes in your TB

### Finalize your TB.

#### Select appropriate Format

⊙ Tally 4.5

O Tally 5.4/6.3/7.2/8.1/9.0

O Tally ERP / Prime (Direct Connect)

O NAC

O Excel (SAG Infotech)

O Busy Excel

O TataEx Excel

O ACE Excel

OMCS (PRN File)

O Quick FA (Spectrum)

O PACT Accounting

O Focus

0 Vinayak

O Miracle

O Quick Book Online

| Trial Balance File : |         |                |
|----------------------|---------|----------------|
|                      | Proceed | <u>C</u> ancel |

| <u>C</u> reate Trial Balance     |
|----------------------------------|
| <u>A</u> lter/View Trial Balance |
| Delete Trial Balance             |
| Merge Trial Balances             |
| <u>G</u> roup Master             |
| Ledger Master                    |
| <u>Reports</u>                   |
| Al <u>p</u> habetically          |
| <u>S</u> ummarized (Group wise)  |
| D <u>e</u> tailed (Group wise)   |
| <u>R</u> efresh Data             |
| Help                             |
| <u>B</u> ack                     |

| rt | Alter | Delete | Adjustment Entries | Group Master | Group List | Export | Year Options | Ledger List | Sort Options | Summarized Details | Help | Exit |  |
|----|-------|--------|--------------------|--------------|------------|--------|--------------|-------------|--------------|--------------------|------|------|--|

| PARTICULARS           | GROUP                   | Åmount | DR/CR |
|-----------------------|-------------------------|--------|-------|
| AUDITORS REMUNERATION | ADMINISTRATIVE EXPENSES | 34.48  | DR    |

| LOTTORS REMUNERATION<br>ATTAL RESERVE ARISING ON CONSOLIDATION<br>ATTAL RESERVES<br>APITAL WORK IN PROGERESS<br>ASH AND BANK BALANCE<br>URRENT LIABLITIES<br>EFERRED TAX<br>EFERRED TAX ASSETS | ADMINISTRATIVE EXPENSES<br>RESERVES AND SURPLUSES<br>RESERVES AND SURPLUSES<br>CAPITAL WORK IN PROGRESS<br>CASH AND BANK<br>CURRENT LIABILITIES<br>PROVISION FOR TAX<br>DEFERRED TAX ASSETS | 34.4<br>2500.0<br>1006.4<br>779.5<br>3416.3<br>16219.1<br>10.0<br>5775.6 | Opening Stock<br>Purchases<br>Direct Expenses<br>Less : Closing Stock<br>Cost of Goods Sold<br>Sales | 51,973,55<br>76,113,69<br>8,321,87<br>0.00<br>1,36,409,11<br>1,74,708,99 |
|----------------------------------------------------------------------------------------------------|----------------------------------------------------------------------------------------------------|--------------------------------------------------------------------------|----------------------------------------------------------------------------------------------------|--------------------------------------------------------------------------|
| ATTAL RESERVES<br>APITAL WORK IN PROGERESS<br>ASH AND BANK BALANCE<br>URRENT LIABILITIES<br>IEFERRED TAX                                                                                       | RESERVES AND SURPLUSES<br>CAPITAL WORK IN PROGRESS<br>CASH AND BANK<br>CURRENT LIABILITIES<br>PROVISION FOR TAX<br>DEFERRED TAX ASSETS                                                      | 1006.4<br>779.5<br>3416.3<br>16219.1<br>10.0                             | Direct Expenses<br>Less : Closing Stock<br>Cost of Goods Sold<br>Sales                               | 8,321.87<br>0.00<br>1,36,409.11                                          |
| APITAL WORK IN PROGERESS<br>ASH AND BANK BALANCE<br>URRENT LIABILITIES<br>EFERRED TAX                                                                                                    | CAPITAL WORK IN PROGRESS<br>CASH AND BANK<br>CURRENT LIABILITIES<br>PROVISION FOR TAX<br>DEFERRED TAX ASSETS                                                                                | 779.5<br>3416.3<br>16219.1<br>10.0                                       | Less : Closing Stock<br>Cost of Goods Sold<br>Sales                                                  | 8,321.87<br>0.00<br>1,36,409.11                                          |
| ASH AND BANK BALANCE<br>URRENT LIABILITIES<br>EFERRED TAX                                                                                                    | CASH AND BANK<br>CURRENT LIABILITIES<br>PROVISION FOR TAX<br>DEFERRED TAX ASSETS                                                                                                    | 3416.3<br>16219.1<br>10.0                                                | Less : Closing Stock<br>Cost of Goods Sold<br>Sales                                                  | 0.00<br>1,36,409.11                                                      |
| URRENT LIABILITIES<br>EFERRED TAX                                                                                                    | CURRENT LIABILITIES<br>PROVISION FOR TAX<br>DEFERRED TAX ASSETS                                                                                                    | 16219.1<br>10.0                                                          | Cost of Goods Sold<br>Sales                                                                          | 1,36,409.11                                                              |
| EFERRED TAX                                                                                                    | PROVISION FOR TAX<br>DEFERRED TAX ASSETS                                                                                                    | 10.0                                                                     | Sales                                                                                                |                                                                          |
|                                                                                                    | DEFERRED TAX ASSETS                                                                                                    |                                                                          |                                                                                                    | ° 17470899                                                               |
| FEERRED TAX ASSETS                                                                                                    |                                                                                                    | 5775.6                                                                   |                                                                                                    |                                                                          |
|                                                                                                    | DEFENDED THE LINDLETTER                                                                                                    | 3773/0                                                                   | Gross Profit/(Loss)                                                                                  | 38,299.88                                                                |
| EFERRED TAX LIABILITY                                                                                                    | DEFERRED TAX LIABILITIES                                                                                                    | 26163.4                                                                  | Expenses                                                                                             | 37,546.73                                                                |
| EPRECIATION                                                                                                    | DEPRECIATION                                                                                                    | 11596.8                                                                  | Incomes                                                                                              | 820.19                                                                   |
| IVIDEND                                                                                                    | OTHER INCOMES                                                                                                    | 18.7                                                                     | Net Profit/(Loss)                                                                                    | 1,573.34                                                                 |
| MPLOYEE STOCK OPTION ADJUSTMENT ACCOUNT                                                                                                    | RESERVES AND SURPLUSES                                                                                                    | 570.6                                                                    | Profit Tr. to B/S                                                                                    | (21,603.54)                                                              |
| QUITY                                                                                                    | CAPITAL                                                                                                    | 2567.5                                                                   | Total Assets                                                                                         | 2,43,712.10                                                              |
| ENERAL RESERVE                                                                                                    | P & L APPROPRIATION                                                                                                    | 10.0                                                                     | Total Liabilities                                                                                    | 2,43,712.10                                                              |
| OVERNMENT SECURITIES                                                                                                    | INVESTMENTS                                                                                                    | 12221.9                                                                  | Current Assets                                                                                       | 42,552.87                                                                |
| VTEREST                                                                                                    | INTEREST RECEIVED                                                                                                    | 801.4                                                                    | Current Liabilities                                                                                  | 26,792.97                                                                |
| VTERST                                                                                                    | INTEREST PAID                                                                                                    | 10682.3                                                                  |                                                                                                    |                                                                          |
| OAN AND ADVANCES                                                                                                    | LOANS AND ADVANCES (ASSETS)                                                                                                    | 23981.4                                                                  | Working Capital                                                                                      | 15,759.90                                                                |
| IANAGERIAL REMUNERATION                                                                                                    | ADMINISTRATIVE EXPENSES                                                                                                    | 531.6                                                                    | GP Rate                                                                                              | 21.92                                                                    |
| IANUFACTURING EXPENSES                                                                                                    | MANUFACTURING EXPENSES                                                                                                    | 8321.8                                                                   | NP Rate                                                                                              | (12.37)                                                                  |
| IISCELLANEOUS EXPENDITURE                                                                                                    | MISC EXPENSES (ASSETS)                                                                                                    | 53.2                                                                     | Current Ratio                                                                                        | 1.59                                                                     |
| הבאווגור פדרירוע הב בזאופעבה ההיההפ                                                                                                    |                                                                                                    | C1070 C                                                                  |                                                                                                    |                                                                          |
|                                                                                                    |                                                                                                    | <u>/</u>                                                                 | ]                                                                                                    |                                                                          |
| Total Debit 4.40,844.82                                                                                                    | Total Credit 4.40.844.82                                                                                                    | Differe                                                                  | nce                                                                                                  |                                                                          |
|                                                                                                    |                                                                                                    |                                                                          |                                                                                                    |                                                                          |
|                                                                                                    |                                                                                                    |                                                                          |                                                                                                    |                                                                          |
| Closing <u>S</u> tock                                                                                                    | 0.00                                                                                                    |                                                                          | N                                                                                                    | ing Grouping                                                             |

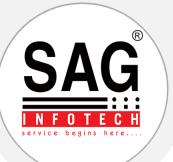

### Now the most recent change in BS part is to create it in REVISED SCHEDULE III format :

| Misc. Certificates | & Letters (Master Te | mplates)   | Help             | Bac <u>k</u> |             |
|--------------------|----------------------|------------|------------------|--------------|-------------|
|                    | GLOBAL A             | VIAT       | ION S            | SERVICE      | S PVT LTD   |
|                    |                      | Mod        | if <u>Y</u> Tria | al Balance   |             |
|                    | F                    | orm 3      | CA - 3           | CD (e-Filin  | ig)         |
|                    | F                    | orm 3      | CB - 3           | CD (e-Filin  | ig)         |
|                    | 01                   | ther A     | udit Fo          | orms (e-Fili | ng)         |
|                    | Onlin                | e Activ    | vities @         | ITD Logi     | n (CA)      |
|                    | Online               | Activi     | ties @           | ITD Login    | (Client)    |
|                    | 8                    | BCD F      | iling St         | atus Repo    | ort         |
|                    | UDIN Rep             | ort        | 3                | CD Bulk ×    | (ML Import  |
|                    | <u>N</u> oti         | се         |                  | Direct       | or's Report |
| UDIN               | Compan               | y Aud      | itor <u>R</u> e  | port         | Wizard      |
|                    | CARO                 |            | IF               | CR           | Wizard      |
|                    | O Old                |            | B                | alance Sh    | eet         |
|                    | ⊙ New                |            | Profit           | and Loss /   | Account     |
|                    | Trading A            | ccour      | nt               | Ca           | sh Flow     |
|                    |                      | Sc         | Hedul            | es/Lists     |             |
|                    | <u>C</u> ontii       | nuous      | Final /          | Accounts I   | Printing    |
|                    | Notes on             | Accol      | <u>J</u> nt      | Other        | Disclosures |
|                    |                      | Balan      | c <u>E</u> She   | et Abstra    | ct          |
|                    | Rat                  | <u>l</u> o |                  | Annu         | al Report   |
|                    | Re                   | eceipt     | & Payr           | ment Acco    | unt         |
|                    | Miscel               | laneo      | us Ceri          | tificates &  | Letters     |
| 4)                 | Date of Ba           | lance      | e She            | et [         | 11          |

| Particular                                | <b>v</b> 1 | lotes | Current |                           |
|-------------------------------------------|------------|-------|---------|---------------------------|
| QUITY AND LIABILITIES                     |            |       |         |                           |
| Shareholders' funds                       |            |       |         |                           |
| a)Share capital                           |            | 2.1   | 0.00    |                           |
| b)Reserves and surplus                    |            | 2.2   | 0.00    |                           |
| c)Money received against share warrants   |            | 2.3   | 0.00    |                           |
| Share application money pending allotment |            | 2.4   | 0.00    |                           |
| Non-current liabilities                   |            |       |         |                           |
| a)Long-term borrowings                    |            | 2.5   | 0.00    |                           |
| b)Deferred tax liabilities (Net)          |            | 2.6   | 0.00    |                           |
| c)Other Long term liabilities             |            | 2.7   | 0.00    |                           |
| d)Long-term provisions                    |            | 2.8   | 0.00    |                           |
| Current liabilities                       |            |       |         |                           |
| a)Short-term borrowings                   |            | 2.9   | 0.00    |                           |
| b)Trade payables                          |            | 3.0   | 0.00    |                           |
| c)Other current liabilities               |            | 3.1   | 0.00    |                           |
| d)Short-term provisions                   |            | 3.2   | 0.00    |                           |
| ΤΟΤΑ                                      | L          |       | 0.00    |                           |
| SSETS                                     |            |       |         |                           |
| lon-current assets                        |            |       |         |                           |
| (a)Fixed assets                           |            |       |         |                           |
| (i)Tangible assets                        |            | 3.3   | 0.00    |                           |
| (ii)Intangible assets                     |            | 3.4   | 0.00    |                           |
| (iii)Capital work-in-progress             |            | 3.5   | 0.00    |                           |
| (iv)Intangible assets under development   |            | 3.6   |         |                           |
| b)Non-current investments                 |            | 3.7   | 0.00    |                           |
| c)Deferred tax assets (net)               |            | 3.8   | 0.00    |                           |
| d)Long-term loans and advances            |            | 3.9   | 0.00    |                           |
| e)Other non-current assets                |            | 4.0   | 0.00    |                           |
|                                           |            |       |         |                           |
| Contingent liabilities and commitments    |            |       | (       | Import from Trial Balance |

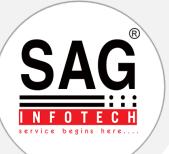

Import facility procedure : Step -1: Trial Balance to Balance sheet Group Mapping : You have to map particulars and groups as per Revised Schedule III Groups.

| Unmapped O Mapped O            | All SchVi Group [A          | ]                     | •                                                          |
|--------------------------------|-----------------------------|-----------------------|------------------------------------------------------------|
| Particular /                   | Group                       | Sch VI (              | Particular                                                 |
| ACCOUNTANCY CHARGES            | NORECT EXPENSES             | Other Expenses        | Balance Sheet                                              |
| ACCOUNTANCY CHARGES PAYABLE    | PROVISIONS                  | Provision             | 3 Profit and Loss                                          |
| ADVANCE INCOME TAX             | LOANS AND ADVANCES (ASSETS) | Loans and advances    | <ul> <li>Revenue from operations</li> </ul>                |
| ADVERTISEMENT EXPENSES         | NORECT EXPENSES             | Other Expenses        | <ul> <li>Other income</li> </ul>                           |
| AR CONDITIONER                 | FIXED ASSETS                | Tangble Assets        | <ul> <li>Cost of material consumed</li> </ul>              |
| NRTEL                          | SUNDRY CREDITORS            | others                | - Purchase of stock-in-trade                               |
| 40M MEHRASONS JEWELLERS(G-25)  | SUNDRY DEBTORS-OTHERS       | Secured Considered    | - E Changes in inventory                                   |
| 40M MEHRASONS JEWELLERS(UG-25) | SUNDRY DEBTORS-OTHERS       | Secured Considered    | <ul> <li>Employee benefits expense</li> </ul>              |
| AUDITORS REMUNERATION          | INDIRECT EXPENSES           | Other Expenses        | E Finance costs                                            |
| AUDITORS REMUNERATION PAYABLE  | PROVISIONS                  | Provision             | - Depreciation and amortisation expense                    |
| BANK CHARGES                   | INDIRECT EXPENSES           | Other Expenses        | -8 Other expenses                                          |
| BUSINESS PROMOTION             | INDIRECT EXPENSES           | Other Expenses        |                                                            |
| CAR & SCOOTOR INSURANCE        | INDIRECT EXPENSES           | Other Expenses        | · Administrative and General Expenses                      |
| CARS                           | FIXED ASSETS                | Tangible Assets       | * Selling Distribution Expenses                            |
| ASH .                          | CASH AND BANK               | Cash in Hand          |                                                            |
| COMPUTER                       | FIXED ASSETS                | Tangible Assets       | - Write off Assets and Liabilities                         |
| COMPUTER MAINTENANCE &         | INDIRECT EXPENSES           | Other Expenses        | Research and Development Expenses     Contract Cost        |
| CONSUMABLES EXPENSES           | DIRECT EXPENSES             | Manufacturing Service | Other Adjustments                                          |
| CONVEYANCE                     | NDRECT EXPENSES             | Other Expenses        | Other Expenses                                             |
| CORPORATION BANK CA 3411       | CASH AND BANK               | Cash in Hand          | - Exceptional items                                        |
| CORPORATION BANK CA 6019       | CASH AND BANK               | Cash in Hand          | Elegendinary items                                         |
| CORPORATION BANK CA 6095       | CASH AND BANK               | Cash in Hand          | -# Prior period tems                                       |
| TYCLE                          | FIXED ASSETS                | Tangible Assets       | - Tax expense                                              |
| O VAT INPUT WRONGLY CLAMED NOW |                             | Other Expenses        | Refut(loss) from discontinuing operation                   |
| NE PRESS                       | FIXED ASSETS                | Tangble Assets        | <ul> <li>Tax expense of discontinuing operation</li> </ul> |
| DIRECTOR REMUNERATION PAYABLE  |                             | Provision             | Earning per share                                          |

| Group [AI]                    | • Dr / Cr [A                | 1 E                                  | View Hierarchy |
|-------------------------------|-----------------------------|--------------------------------------|----------------|
| Unmopped O Mopped O           | All SchVi Group (A          | 0                                    | -              |
| Particular /                  | Group                       | Sch VI Group                         | <u>^</u>       |
| ACCOUNTANCY CHARGES           | NORECT EXPENSES             | Other Expenses                       |                |
| CCOUNTANCY CHARGES PAYABLE    | PROVISIONS                  | Provision                            |                |
| ADVANCE INCOME TAX            | LOANS AND ADVANCES (ASSETS) | Loans and advances to others         |                |
| OVERTISEMENT EXPENSES         | NORECT EXPENSES             | Other Expenses                       |                |
| VR CONDITIONER                | FNED ASSETS                 | Tangible Assets                      |                |
| VRTEL                         | SUNDRY CREDITORS            | others                               |                |
| VM MEHRASONS JEWELLERS(G-25)  | SUNDRY DEBTORS-OTHERS       | Secured Considered Goods             |                |
| VM MEHRASONS JEWELLERS(UG-25) | SUNDRY DEBTORS-OTHERS       | Secured Considered Goods             |                |
| UDITORS REMUNERATION          | NORECT EXPENSES             | Other Expenses                       |                |
| AUDITORS REMUNERATION PAYABLE | PROVISIONS                  | Provision                            |                |
| SANK CHARGES                  | NORECT EXPENSES             | Other Expenses                       |                |
| BUSINESS PROMOTION            | NORECT EXPENSES             | Other Expenses                       |                |
| CAR & SCOOTOR INSURANCE       | NORECT EXPENSES             | Other Expenses                       |                |
| CARS                          | FIVED ASSETS                | Tangible Assets                      |                |
| CASH                          | CASH AND BANK               | Cash in Hand                         |                |
| COMPUTER                      | FIVED ASSETS                | Tangible Assets                      |                |
| COMPUTER MAINTENANCE &        | NORECT EXPENSES             | Other Expenses                       |                |
| CONSUMABLES EXPENSES          | DIRECT EXPENSES             | Manufacturing Service Costs Expenses |                |
| CONVEYANCE                    | NORECT EXPENSES             | Other Expenses                       |                |
| CORPORATION BANK CA:3411      | CASH AND BANK               | Cash in Hand                         |                |
| CORPORATION BANK CA-6019      | CASH AND BANK               | Cash in Hand                         |                |
| CORPORATION BANK CA 6095      | CASH AND BANK               | Cash in Hand                         |                |
| CYCLE                         | FIVED ASSETS                | Tangible Assets                      |                |
| OVAT INPUT WRONGLY CLAMED NOW | NORECT EXPENSES             | Other Expenses                       |                |
| NE PRESS                      | FIVED ASSETS                | Tangible Assets                      |                |
| DIRECTOR REMUNERATION PAYABLE | PROVISIONS                  | Provision                            |                |
| DIRECTORS REMUNERATION        | NORECT EXPENSES             | Other Expenses                       |                |
|                               | LOANS AND ADVANCES (ASSETS) | Loans and advances to others         | U              |
|                               |                             | N                                    | et Eyt         |

You have to map particulars and groups to revised schedule III Groups.

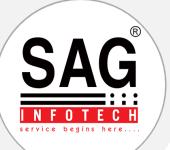

### **Import facility procedure : Step-2 Amount Mapping :**

According to step first software will import data as per mapping then user has to classify the amount under heading and subheadings of the group .We have provide drag facility also so that you can drag fields if you want to change categories of groups and headings

| Particular Other Receipts Share Other Income Joint Ventures LABOUR CHARGES RECEIVED | TB Amount    | Schedule Amt. | Difference | IT Group | Non Current Cu |
|-------------------------------------------------------------------------------------|--------------|---------------|------------|----------|----------------|
| Share Other Income Joint Ventures                                                   |              |               |            |          | Non Carrene Ct |
|                                                                                     |              |               |            |          |                |
|                                                                                     | 295887.00    |               |            |          |                |
| SHORT & EXCESS                                                                      | 13.84        |               |            |          |                |
| Adjustments                                                                         | 10.04        |               |            |          |                |
| Tax Deducted at Sources                                                             |              |               |            |          |                |
| Other Allowances Deduction                                                          |              |               |            |          |                |
| PROFIT & LOSS A/C                                                                   | -20341.00    |               |            |          |                |
| Cost of material consumed                                                           | 0.00         |               | 0.00       |          |                |
| Purchase of stock-in-trade                                                          |              |               |            |          |                |
| <ul> <li>Stock in Trade</li> </ul>                                                  |              |               |            |          |                |
| <ul> <li>Finished Goods</li> </ul>                                                  |              |               |            |          |                |
| - PURCHASE LOCAL 1%                                                                 | 434333208.00 |               |            | I his is | the final      |
| PURCHASE LOCAL-OTHERS                                                               | 3811005.00   |               |            |          |                |
| PURCHASE-INTERSTATE                                                                 | 6862884.01   |               |            |          |                |
| STOCK TAKEN OVER FROM BHOLA JEWELI                                                  | 4186415.00   |               |            | ddem 🖌   | ed data        |
| Changes in in∨entory                                                                |              |               |            |          |                |
| Stock in Trade                                                                      |              |               |            |          |                |
| <ul> <li>Finished Goods</li> </ul>                                                  |              |               |            |          |                |
| Work in Progress                                                                    |              | 2             |            |          |                |
| Other                                                                               |              |               |            |          |                |
| Increase Decrease in Excise Duty Inventories                                        |              |               |            |          |                |
| Share Materials Stocks Joint Ventures                                               |              |               |            |          |                |
| Employee benefits expense                                                           |              |               |            |          |                |
| <ul> <li>Salary, Wages &amp; Bonus</li> </ul>                                       |              |               |            |          |                |
| <ul> <li>Contribution to Gratuity</li> </ul>                                        |              |               |            |          |                |

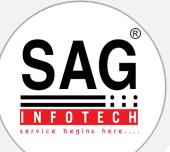

Import facility procedure: Successful Data Import and preparation of Balance sheet and Profit and loss. After Successful completion of all steps Balance sheet and Profit and loss Account will be prepared automatically and are ready to print

| Particular                                   | 🗆 N | lotes | Current     | Previous    |
|----------------------------------------------|-----|-------|-------------|-------------|
| EQUITY AND LIABILITIES                       |     |       |             |             |
| l) Shareholders' funds                       |     |       |             |             |
| (a)Share capital                             |     | 2.1   | 5000000.00  | 5000000.00  |
| (b)Reserves and surplus                      | 2   | 2.2   | 1973858.82  | -790843.33  |
| (c)Money received against share warrants     |     | 2.3   | 120000.00   | 0.00        |
| 2) Share application money pending allotment |     | 2.4   | 200000.00   | 200003.00   |
| 3) Non-current liabilities                   |     |       |             |             |
| (a)Long-term borrowings                      |     | 2.5   | 35547659.80 | 39312474.00 |
| (b)Deferred tax liabilities (Net)            | 2   | 2.6   | 3984668.00  | 520003.00   |
| (c)Other Long term liabilities               | 2   | 2.7   | 120000.00   | 130000.00   |
| (c)Long-term provisions                      |     | 2.8   | 220000.00   | 250000.00   |
| 4) Current liabilities                       |     |       |             |             |
| (a)Short-term borrowings                     |     | 2.9   | 231000.00   | 7666437.27  |
| (b)Trade payables                            |     | 3.0   | 8555833.00  | 19667895.00 |
| (c)Other current labilities                  |     | 3.1   | 886407.00   | 4891770.00  |
| (d)Short-term provisions                     | 2   | 3.2   | 687163.00   | 445803.00   |
| TOTAL                                        |     |       | 57526589.62 | 77293536.94 |
| ASSETS                                       |     |       |             |             |
| Non-current assets                           |     |       |             |             |
| <ol> <li>(a)=ixed assets</li> </ol>          |     |       |             |             |
| (i) Tangible assets                          |     | 3.3   | 32975068.00 | 35075452.00 |
| (i)Intangible assets                         |     | 3.4   | 2598924.67  | 2577093.13  |
| (iii)Capital work-in-progress                |     |       |             |             |
| (iv)intangible assets under development      |     |       |             |             |
| (b)Non-current investments                   |     | 3.5   | 200000.00   | 200003.00   |
| (c)Deferred tax assets (net)                 |     |       |             |             |
| (d)Long-term loans and advances              |     | 3.6   | 120000.00   | 135805.00   |
| (e)Other non-current assets                  |     | 3.7   | 1589923.56  | 1591359.60  |
| 2)                                           |     |       |             |             |
| Current assets                               |     |       |             |             |
| (a)Current investments                       |     |       |             |             |

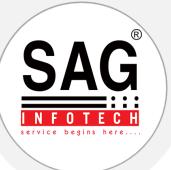

### Here you are with your Final Accounts!

#### SAG INFOTECH PRIVATE LIMITED CIN: U72200RJ2010PTC031817

BALANCE SHEET AS AT 31/03/2019

| Particulars                               | Note | 31/03/2019 | 31/03/2018  |
|-------------------------------------------|------|------------|-------------|
| EQUITY AND LIABILITIES                    |      |            |             |
| Shareholders' funds                       |      |            |             |
| Share capital                             | 2.1  | 100000.00  | 1386000.00  |
| Reserves and surplus                      | 2.2  | 4488000.00 | 33406029.66 |
| Money received against share warrants     | 2.3  | -          |             |
|                                           |      | 5488000.00 | 34792029.66 |
| Share application money pending allotment | 2.4  | -          |             |
| Non-current liabilities                   |      |            |             |
| Long-term borrowings                      | 2.5  | -          | 20765.00    |
| Deferred tax liabilities (Net)            | 2.6  | -          | 11842.00    |
| Other Long term liabilities               | 2.7  | -          | 6820000.00  |
| Long-term provisions                      | 2.8  | -          |             |
|                                           |      | 0.00       | 6852607.00  |
| Current liabilities                       |      |            |             |
| Short-term borrowings                     | 2.9  | -          |             |
| Trade payables                            | 3.0  | -          | 453089.00   |
| Other current liabilities                 | 3.1  | -          | 9320796.07  |
| Short-term provisions                     | 3.2  | -          | 3997416.00  |
|                                           |      | 0.00       | 13771301.07 |
| TOTAL                                     |      | 5488000.00 | 55415937.73 |
| ASSETS                                    |      |            |             |
| Non-current assets                        |      |            |             |
| Property, Plant and Equipment             |      |            |             |
| Tangible assets                           | 3.3  | 5488000.00 | 4172925.21  |
| Intangible assets                         | 3.4  | -          |             |
| Capital work-in-progress                  | 3.5  | -          |             |
| Intangible assets under development       | 3.6  | -          |             |
|                                           |      | 5488000.00 | 4172925.27  |
| Non-current investments                   | 3.7  | -          | 2500000.00  |
| Deferred tax assets (net)                 | 3.8  | -          |             |
| Long-term loans and advances              | 3.9  | -          | 10470125.00 |
| Other non-current assets                  | 4.0  | -          |             |
|                                           |      | 5488000.00 | 17143050.27 |

#### SAG INFOTECH PRIVATE LIMITED CIN: U72200RJ2010PTC031817 STATEMENT OF PROFIT AND LOSS FOR THE YEAR ENDED 31/03/2019

| Particulars                                                     | Note | 31/03/2019 | 31/03/2018  |
|-----------------------------------------------------------------|------|------------|-------------|
| Revenue from operations                                         | 4.7  | 4530000.00 | 82613440.00 |
| Other income                                                    | 4.8  | -          | 7217188.65  |
| Total Revenue                                                   |      | 4530000.00 | 89830628.65 |
| Expenses                                                        |      |            |             |
| Cost of materials consumed                                      | 4.9  | (3000.00)  |             |
| Purchases of Stock-in-Trade                                     | 5.0  | -          |             |
| Changes in inventories of finished goods                        | 5.1  | -          | 13975.00    |
| work-in-progress and Stock-in-Trade                             |      |            |             |
| Employee benefits expense                                       | 5.2  | -          | 64761636.44 |
| Finance costs                                                   | 5.3  | -          | 83812.98    |
| Depreciation and amortization expense                           | 5.4  | -          | 1810048.38  |
| Other expenses                                                  | 5.5  | 45000.00   | 10129859.36 |
| Total expenses                                                  |      | 42000.00   | 76799332.16 |
| Profit before exceptional, extraordinary and prior period items |      | 4488000.00 | 13031296.49 |
| and fax                                                         |      |            | 10001200.10 |
| Exceptional items                                               | 5.6  | -          |             |
| Profit before extraordinary and prior period items and tax      | 0.0  | 4488000.00 | 13031296.49 |
| Extraordinary Items                                             | 5.7  | -          |             |
| Profit before prior period items and tax                        | ···  | 4488000.00 | 13031296.49 |
| Prior Period Items                                              | 5.8  | -          |             |
| Profit before tax                                               |      | 4488000.00 | 13031296.49 |
| Tax expense:                                                    | 5.9  |            |             |
| Current tax                                                     |      | -          | 3830600.00  |
| Deferred tax                                                    |      | -          | (219376.55) |
| Profit/(loss) for the period from continuing operations         |      | 4488000.00 | 9420073.04  |
| Profit/(loss) from discontinuing operations                     | 6.0  | -          |             |
| Tax expense of discontinuing operations                         |      | -          |             |
| Profit/(loss) from Discontinuing operations (after tax)         |      | -          | -           |
| Profit/(loss) for the period                                    |      | 4488000.00 | 9420073.04  |
| Earnings per equity share:                                      | 6.2  |            |             |
| Basic                                                           |      | -          | 67.96       |
| Diluted                                                         |      | -          | 67.96       |

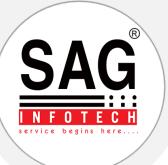

### Section-III : Income Tax

| <u>W</u> hat's New       | What's New                 |                           |  |
|--------------------------|----------------------------|---------------------------|--|
| <u>Client</u> N          | <u>C</u> lient Manager     |                           |  |
| Balance <u>S</u>         | heet/3CD                   | Co                        |  |
| Incon                    | Income Tax                 |                           |  |
| CMA                      | CMA/ <u>E</u> MI           |                           |  |
| Forms N                  | Manager                    | Summari<br>Due            |  |
|                          | TDS                        |                           |  |
| SerVi                    | ce Tax                     | Advance T                 |  |
| <u>G</u> ST Billing      | <b><u>B</u>illing(Old)</b> | Form 49A / 49A            |  |
| <u>W</u> ealt            | th Tax                     | Quick View ITF            |  |
| Authori                  | ty <u>L</u> etter          | CPC Intimatio<br>Register |  |
| AIR/SFT                  | FBT                        | Bulk Contact              |  |
| BulK SMS                 | BulK Email                 | Bulk PAN -                |  |
| <u>O</u> ther U          | Jtilities                  |                           |  |
| He                       | elp                        | Status/Act                |  |
| All Rights Reserved by § | SAG Infotech.              | Direct Tax                |  |

| Genius                               |                                       |  |  |  |  |
|--------------------------------------|---------------------------------------|--|--|--|--|
| (Online Licens                       | e S.No.: 689403713)                   |  |  |  |  |
| Computation                          |                                       |  |  |  |  |
| Challan Printing                     |                                       |  |  |  |  |
| Reports                              |                                       |  |  |  |  |
| Summarized Details (New)             |                                       |  |  |  |  |
| Due Date Master                      |                                       |  |  |  |  |
| Advance Tax Estimation AY<br>2022-23 |                                       |  |  |  |  |
| Form 49A / 49AA                      | PAN Correction Form                   |  |  |  |  |
| Quick View ITR-V                     | Quick View<br>Intimation              |  |  |  |  |
| CPC Intimation<br>Register           | Search ITR Ack. No.                   |  |  |  |  |
|                                      | ails <u>V</u> erification ®<br>Portal |  |  |  |  |
|                                      | haar <u>L</u> ink © ITD<br>rtal       |  |  |  |  |
|                                      | s FFR<br>:/e-Proceedings              |  |  |  |  |
| Direct Tax Viv                       | ad Se Vishwas                         |  |  |  |  |

| Assessment Year 2021-22                                                                                                    |                                                                                                    | Proved                           |                       |              |                |
|----------------------------------------------------------------------------------------------------|----------------------------------------------------------------------------------------------------|----------------------------------|-----------------------|--------------|----------------|
|                                                                                                    |                                                                                                    | Remarks                          | Particular            | (2021-22)    | (2020-21)      |
| Vigita                                                                                                    | more Comment                                                                                                    | 1                                | Salary                | 0.00         | 0.00           |
| Delete Edit Details                                                                                                    | New Order Revise                                                                                                | Rectification                    | House Property        | 3,37,500.00  | 3,37,500.00    |
| Salary                                                                                                    | House Property                                                                                                  |                                  | Business & Profession | 86,55,919.00 | 87,55,919.00   |
| Business                                                                                                    | <u>C</u> apital Gain                                                                                            | 2                                | Capital Gain (STCG)   | 0.00         | 0.00           |
|                                                                                                    | Company of the state of the second second second second second second second second second second second second | Sch-PTI                          | Capital Gain (LTOG)   | 0.00         | 0.00           |
| and the property of the second second s | empt/NSC / KVP                                                                                                  | Sch-FII                          | Other Sources         | 0.00         | 1,10,79,201.00 |
| Special Rate Pr                                                                                                    | ovisions DTAA                                                                                                   |                                  | Gross Total Income    | 89,93,419.00 | 2,01,72,620.00 |
| Agriculture &                                                                                                    | Clubbing of Income                                                                                              |                                  | Deductions            | 0.00         | 3,50,000.00    |
| Losses                                                                                                    | Deductions                                                                                                    |                                  | Total Income          | 89,93,419.00 | 1,98,22,620.00 |
| T                                                                                                    | ax Details                                                                                                    |                                  | Agriculture Income    | 0.00         | 0.00           |
|                                                                                                    | ciation Chart                                                                                                   | - 1                              | Tax                   | 13,49,013.00 | 49,55,655.00   |
|                                                                                                    |                                                                                                    | -                                | Rebate                | 0.00         | 0.00           |
|                                                                                                    | eet, P & L, Trading                                                                                             |                                  | SC+CESS               | 1,94,258.00  | 5,58,998.00    |
| MA                                                                                                    | Г U/s 115JB                                                                                                    | Form 29B                         | Tax Payable           | 15,43,271.00 | 55,14,653.00   |
| Modify Perr                                                                                                    | nanent Information                                                                                              | The second second                | Relief                | 0.00         | 0.00           |
| Notes                                                                                                    | SetUp                                                                                                    | Forms (Other<br>than ITR)        | Balance Tax Payable   | 15,43,271.00 | 55,14,653.00   |
| Bank Details                                                                                                    | Credit Card                                                                                                    |                                  | TDS                   | 0.00         | 66,100.00      |
|                                                                                                    |                                                                                                    | Online Activities<br>@ITD Portal | Advance Tax           | 0.00         | 15,00,000.00   |
| 1).<br>                                                                                                    | ormation (B/S, P&L)                                                                                             |                                  | Interest/Fee Payable  | 1,55,088.00  | 9,42,917.00    |
| Co                                                                                                    | mPutation                                                                                                    | eRI Login                        | Self Assessment Tax   | 0.00         | 12,04,000.00   |
| ITR-6                                                                                                    | - Return Form                                                                                                   | A 14 89 9 70 10                  | Tax Payable           | 16,98,360,00 | 36,67,470,00   |
| Challan Print                                                                                                    | e-Return Filing                                                                                                 | Client Login                     | Tax Refundable        | 0.00         | 0.00           |

TRL + \* (Asterisk) Key to View Summarized Computation flast Undated on 12-Feb-2021

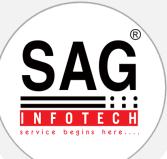

### Check Final Computation

# Your IT return is ready to upload!!

| # Proview Propage Soft Amounter IT Challen Ad                                          |                                          |                                    |                                     | Code No. Name S<br>00011 GLOBAL AVIATION SERVICE                                                              | Status : Private Ltd.<br>ES PVT LTD | CIN : U63040MH19                 |                             | PAN<br>AAACG4127F   | A.Y.<br>2021-22 |
|----------------------------------------------------------------------------------------|------------------------------------------|------------------------------------|-------------------------------------|----------------------------------------------------------------------------------------------------|-------------------------------------|----------------------------------|-----------------------------|---------------------|-----------------|
| CODE NO.                                                                               | : 00011                                  |                                    |                                     | Register New User                                                                                             |                                     |                                  |                             |                     |                 |
| VAME OF ASSESSEE                                                                       | : GLOBAL AVIATION SERVICES P             | AVT LTD                            |                                     |                                                                                                    | ITD Login (Common Details           | Setup)                           |                             | _                   |                 |
| PAN                                                                                    | : AAACG4127F                             |                                    |                                     | Login Eorgot Password                                                                                         | Mobile No.                          | 9898589679                       | Secondary                   | 9898589679          |                 |
| OFFICE ADDRESS                                                                         | : 4TH FLOOR, MERCHANT CHAME              | ER, 41 NEW MARINE LINES, SIR VITHA | LDAS THACKERSEY MARG, CHURCHGATE,   | Change Password                                                                                               | Landline Number                     |                                  | Fax Number                  |                     |                 |
| STATUS                                                                                 | : PUB NOT INT                            | ASSESSMENT YEAR                    | : 2021 - 2022                       | Update Principal Contact Details                                                                              | r will m                            |                                  | in the second second second |                     |                 |
| VARD NO                                                                                | CIRCLE 22                                | FINANCIAL YEAR                     | : 2020 - 2021                       | Update Contact Details                                                                                        | E-mail ID                           | MOIN.MANSURI@GMAIL.COM           | Secondary                   | MANSURI 1978@GMAI   | IL,COM          |
| 0.01.                                                                                  | : 01/10/2019                             |                                    |                                     | Register/Update DSC                                                                                           | Primary Security Question           | What is your pet name?           |                             |                     |                 |
| IOBILE NO.                                                                             | 9892229888                               |                                    |                                     | E-filing Yoult - Higher Security                                                                              | The second second second            |                                  |                             |                     |                 |
| EMAIL ADDRESS                                                                          | : mutuza@globalaviationindia.com         |                                    |                                     | AADHAAR Linked to PAN                                                                                         | Primary Security Answer             |                                  |                             |                     | Show            |
| NAME OF BANK                                                                           | : BNP PARIBAS                            |                                    |                                     |                                                                                                    | Secondary Security Question         | What is your favorite time pass? |                             |                     |                 |
| FSC CODE                                                                               | : BNPA0009009                            |                                    |                                     | Upload ITR e-Return                                                                                           | Secondary Security Answer           |                                  |                             |                     | Show            |
| ODRESS                                                                                 | : BNP HOUSE, BKC, BANDRA                 |                                    |                                     | Bectification Upload                                                                                          |                                     |                                  |                             |                     |                 |
| ACCOUNTINO.                                                                            | : 01203700133                            |                                    |                                     | e-File in response to Notice u/s 139(9)                                                                       | Password                            | ******                           |                             |                     | Show            |
| RETURN                                                                                 | ; ORIGINAL                               |                                    |                                     |                                                                                                    | <u> </u>                            |                                  |                             |                     | -               |
|                                                                                        | COMPUTATION                              | N OF TOTAL INCOME                  |                                     | Response to Outstanding Tax Demand                                                                            | Save a Copy of Download             | ded ITR-V Acknowledgemer         | nt in Software Da           | ta Directory?       |                 |
| NCOME FROM HOUSE PROPERTY                                                              | 3                                        |                                    | 337500                              | Prevalidate Bank Account                                                                                      |                                     |                                  |                             | and a second second |                 |
| <u>ET OUT</u>                                                                          |                                          |                                    |                                     | e-Verify Returns                                                                                              | Save a Copy of Download             | ded Advowledgement of D          | acaint of ITD-V in          | Colhuara Data D     | irector/2       |
| VAME OF TENANT : JTB JUPITER E)                                                        | XPRESS SERVICES PRIVATE LIMITED          |                                    | ê.                                  |                                                                                                    | Bave a copy of Download             | aca Acknowledgement of K         | eccipt of 1114-9 in         | i Surtware Data D   | rectory         |
|                                                                                        | .OCK, 14TH MAIN BEHIND SWATI GARDANIA, S | SAHAKARANAGAR,                     |                                     | View Returns/Forms                                                                                            | Save a Copy of Download             | ded ITD Form in Software D       | ata Directory?              |                     |                 |
|                                                                                        |                                          |                                    |                                     | Rectification Status<br>e-Proceedings                                                                         | a save a copy of Download           | acu TIKTOIIIIIII Soltware D      | ata bir cotor y :           |                     |                 |
|                                                                                        |                                          |                                    | 1500000                             |                                                                                                    | Save a Copy of Download             | ded ITR XML in Software Da       | ata Directory?              |                     |                 |
| NNUAL RENT                                                                             |                                          |                                    | 276000                              | Desugat Interation of \$10/45/484                                                                             |                                     |                                  |                             |                     |                 |
| WNUAL RENT                                                                             |                                          |                                    | -375000                             | Request Intimation u/s 143(1)/154                                                                             | 2                                   |                                  |                             |                     |                 |
| NNUAL RENT<br>ESS: VACANCY ALLOWANCE                                                   |                                          |                                    |                                     | Refund Re-issue Request                                                                                       |                                     |                                  |                             |                     |                 |
| NNUAL RENT<br>ESS: VACANCY ALLOWANCE<br>NNUAL VALUE                                    |                                          |                                    | 1125000                             | Refund Re-issue Request<br>Tax Credit Mismatch                                                                |                                     |                                  |                             |                     |                 |
| WINUAL RENT<br>ESS: VACANCY ALLOWANCE<br>WINUAL VALUE<br>ESS: STANDARD DEDUCTION U/S   | 24(a)                                    |                                    | 1125000                             | Refund Re-issue Request<br>Tax Credit Mismatch<br>Submit Compliance My Submission                             |                                     |                                  |                             |                     |                 |
| NNUAL RENT<br>ESS: VACANCY ALLOWANCE<br>INNUAL VALUE                                   | 24(a)                                    |                                    | 1125000                             | Refund Re-issue Request<br>Tax Credit Mismatch<br>Submit Compliance My Submission<br>Refund Status @ TIN-NSDL |                                     |                                  |                             |                     |                 |
|                                                                                        |                                          |                                    | 1125000<br>337500<br>250000 -587500 | Refund Re-issue Request<br>Tax Credit Mismatch<br>Submit Compliance My Submission                             |                                     |                                  |                             |                     |                 |
| annual Rent<br>Less: Vacancy Allowance<br>Annual Value<br>Less: Standard Deduction U/S |                                          |                                    | 1125000<br>337500<br>250000 -587500 | Refund Re-issue Request<br>Tax Credit Mismatch<br>Submit Compliance My Submission<br>Refund Status @ TIN-NSDL |                                     |                                  |                             |                     |                 |

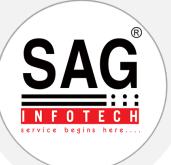

### SUMMARIZED DETAILS

### 1. YOU CAN IMPORT ALL THE DATA IN EXCEL sheet.

2. VARIOUS FILTERS ARE AVAILABLE.

| 8] Genius ver 2.21.8.2 - [Welcome]                                        |                                   | Assessment Year         | 2021-22                  | _                                |                       |
|---------------------------------------------------------------------------|-----------------------------------|-------------------------|--------------------------|----------------------------------|-----------------------|
| T071 41 3.T                                                               | 0.1                               | Personal Details        | Income and Tax-Details   | Return Details                   | <b>Refund Details</b> |
| <u>W</u> hat's New                                                        | Genius                            | SN Particular           | SN Particular            | SN Particular                    | SN Particular         |
| the party stands in the second second billion in the second second second | OCIIIuo                           | Code                    | □ 1 Salary               | ☑ 1 Due Date                     | 🗆 1 Refund Status     |
|                                                                           | (0.1) TI 0.17 (00.100710)         | ☑ 2 Name                | 2 House Property         | 2 Return Type                    | 2 Refund Amount       |
| <u>C</u> lient Manager                                                    | (Online License S.No.: 689403713) | D 3 PAN                 | 3 Business               | 🗹 3 Return Status                | □ 3 Refund Received   |
|                                                                           |                                   | 4 Group                 | 4 STCG                   | ☑ 4 Date of Filing               | ☐ 4 Interest          |
|                                                                           | Computation                       | 5 Status                |                          | Ø 5 Late Filing                  | D 5 Principal Amount  |
| Balance <u>S</u> heet / 3CD                                               |                                   | 6 Residential Status    | Conter Sources           | 6 Filing Type                    |                       |
| Durance oncer veb                                                         | of 11 . P. L. C                   | 7 Ward                  | Gross Total Income       | Z Ack. No.                       | <b>7</b> Refund Date  |
|                                                                           | Challan Printing                  |                         |                          | 8 Form No                        |                       |
| Income Tax                                                                | 0                                 |                         | 9 Total Income           | 9 ITR-V Dispatched Date/ e-Verif | ied Un                |
| <u>income rux</u>                                                         | Dananta                           | D 10 PAN-AADHAAR Linked | D 10 Agricultural Income | ☑ 10 ITR-V Receipt Date          |                       |
|                                                                           | Reports                           | II GSTIN                |                          | III ITR-V Receipt No.            |                       |
| CMA/ <u>E</u> MI                                                          |                                   | □ 12 Father/Husband     | □ 12 Rebate              | ☑ 12 Processing Date             |                       |
| chinq <u>h</u> ini                                                        | Summarized Details (New)          |                         | 13 Surcharge             | ☑ 13 Processing Status           |                       |
|                                                                           | Summarized Details (New)          | 14 Gender               | 14 Tax Payable           | ☑ 14 Covered under Tax Audit     |                       |
| <u>F</u> orms Manager                                                     |                                   | □ 15 Address            | 15 Relief                | ☑ 15 Covered under Other Audit   |                       |
| Louing manager                                                            | Due Date Master                   | □ 16 Phone              | □ 16 Balance Tax Payable | ☑ 16 BF Losses                   |                       |
|                                                                           | Due Due Muorei                    | D 17 Mobile             |                          | ☑ 17 Current Year Loss CF        |                       |
| TDS                                                                       |                                   | I 18 EMail              | 18 Advance Tax           | ■ 18 ITR Form (View/Download)    |                       |
| <u>1</u> D0                                                               | Advance Tax Estimation AY         | I 19 A/c No             | □ 19 Interest Payable    | ITR XML (View/Download)          |                       |
|                                                                           | 0000.00                           | 20 Bank Name            | 20 Self Assessment Tax   | 20 ITR Acknowledgement (View/D   | iownioad)             |
| Ser <u>V</u> ice Tax                                                      | 2022-23                           |                         | 21 Tax Payable           |                                  |                       |
|                                                                           |                                   | 22 No. of Bank          | 22 Tax Refundable        |                                  |                       |

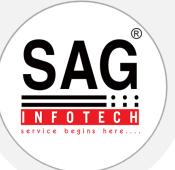

### Section-IV (A): CMA

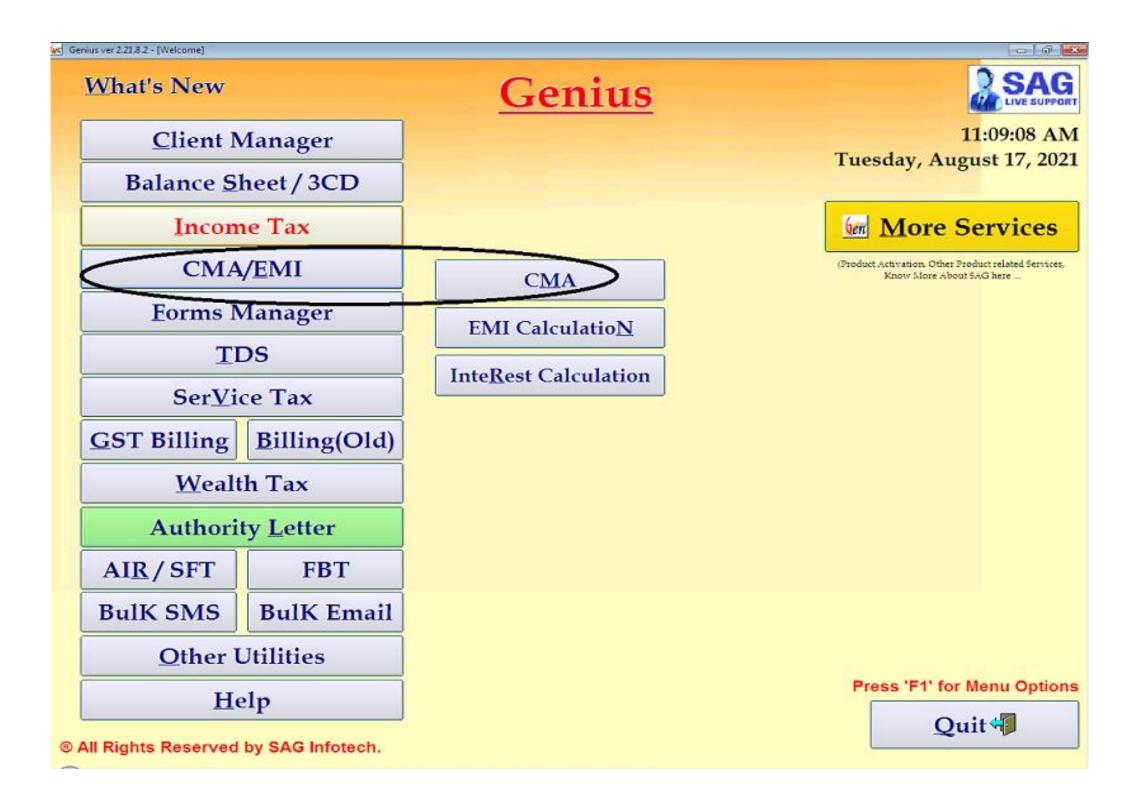

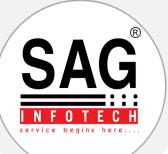

Select the Method of Analysis: CMA Method : I Percentage basis

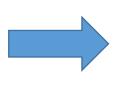

Genius ver 2.21.8.2 - [CMA of GLOBAL AVIATION SERVICES PVT LTD for the year 2021]

ion Vent 2025 Det

## Actual, Provisional, Projected & Estimated CMA data.

0 0 8

| Retrieve data of the year<br>Percentage Basis (Old)<br>Ratio Basis (New) |                     |
|--------------------------------------------------------------------------|---------------------|
| Genius<br>Please Enter the Base Year. (YYYY) for e.g.<br>2012,2013,2014  | · OK<br>Cancel      |
| 2021 Add New Year                                                        | <u>D</u> elete Year |

| ASSESSMENT OF WORKING CAPITAL                     |            | ASSESSME   | NT OF WO | ORKING CAPITAL |    |            |
|---------------------------------------------------|------------|------------|----------|----------------|----|------------|
| FORM II : OPERATING STATEMENT                     |            | FORM II :  | OPERATI  | NG STATEMENT   |    |            |
| GLOBAL AVIATION SERVICES PVT LTD                  |            |            |          |                |    |            |
|                                                   | Actua      | al         | ł        | Provisional    | Pr | ojected    |
|                                                   | 31.03.2021 | 31.03.2022 | %        | 31.03.2023     | %  | 31.03.2024 |
| 1. GROSS SALES                                    |            |            |          |                |    |            |
| Local Sales                                       |            |            |          |                |    |            |
| Export Sales                                      |            |            |          |                |    |            |
| Total                                             | 0.00       | 0.00       |          | 0.00           |    | 0          |
| 2. LESS EXCISE DUTY                               |            |            |          |                |    |            |
| 3. NET SALES (1 - 2)                              | 0.00       | 0.00       |          | 0.00           |    | 0          |
| 4. %AGE RISE(+) / FALL(-) IN NET SALES AS         |            |            |          |                |    |            |
| COMPARED TO PREVIOUS YEAR                         |            |            |          |                |    |            |
| 5. COST OF SALES                                  |            |            |          |                |    |            |
| (i) Raw materials (including stores & other items |            |            |          |                |    |            |
| used in manufacture)                              |            |            |          |                |    |            |
| A. IMPORTED                                       |            |            |          |                |    |            |
| B. INDIGENOUS                                     |            |            |          |                |    |            |
| (ii) Other Spares :-                              |            |            |          |                |    |            |
| A, IMPORTED                                       |            |            |          |                |    |            |
| B. INDIGENOUS                                     |            |            |          |                |    |            |
| (iii) Power & Fuel                                |            |            |          |                |    |            |
| (iv) Direct Labour                                |            |            |          |                |    |            |
| (v) Other Mfg. expenses                           |            |            |          |                |    |            |
| (vi) Depreciation                                 |            |            |          |                |    |            |

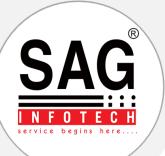

### CMA Method : II Ratio basis

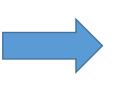

### Output of data as per latest RBI Guidelines.

| Trading & P & L                      | Balance Sheet                           | <u>F</u> und Flow                                                                                              | <u>R</u> atio Wiz | ard <u>I</u> n   | port from Final Acco                  | unts <u>S</u> etuj     |
|--------------------------------------|-----------------------------------------|----------------------------------------------------------------------------------------------------|-------------------|------------------|---------------------------------------|------------------------|
| P                                    | articulars                              | Actual (31.03.2020)                                                                                            | Ach               | nal (31.03.2021) | Provisional (31.03.2022)              | Projected (31.03.2023) |
| ] Sales                              |                                         |                                                                                                    |                   |                  |                                       |                        |
| — Local Sales                        |                                         | 10                                                                                                    | 00000.00          |                  |                                       |                        |
| — ExportSales                        |                                         |                                                                                                    | 1                 |                  |                                       |                        |
| — Less Excise Duty                   |                                         |                                                                                                    |                   |                  |                                       |                        |
| Net Sales                            |                                         | 10                                                                                                    | 1000.00           | 00.0             | 00.0                                  | 0                      |
| ] Cost of Sales                      |                                         |                                                                                                    |                   | 0.0              | 2.0                                   |                        |
| - OpeningStock                       |                                         |                                                                                                    |                   |                  |                                       |                        |
| — Purchases                          |                                         |                                                                                                    |                   |                  |                                       |                        |
| - Other trading expenses (carriage i | nward, commission & Brokerage on Purcha | (45)                                                                                                    |                   |                  |                                       |                        |
| - Closing Stock                      |                                         |                                                                                                    |                   |                  |                                       |                        |
| Total Cost of Sales                  |                                         |                                                                                                    | 0.00              | 00.0             | 00.0                                  | t                      |
| Gross Profit                         |                                         | 10                                                                                                    | 00.000            | 0.00             | 00.0                                  | 0                      |
| ) Other Income                       |                                         |                                                                                                    |                   |                  |                                       |                        |
| — Duty Drawback                      |                                         |                                                                                                    |                   |                  |                                       |                        |
| CashAssistance                       |                                         |                                                                                                    |                   |                  |                                       |                        |
| - Commission and Brokerage           |                                         |                                                                                                    |                   |                  |                                       |                        |
| Selling and Administrative Expenses  |                                         |                                                                                                    |                   |                  |                                       |                        |
| Depreciation                         | i -                                     | 8                                                                                                    |                   |                  |                                       |                        |
| Interest                             |                                         |                                                                                                    |                   |                  |                                       |                        |
| - Interest on WC                     |                                         |                                                                                                    | 25000.00          |                  |                                       |                        |
| - Interest on Tenn Loan              |                                         |                                                                                                    | 25000.00          |                  |                                       |                        |
| Operating Cost                       |                                         | and a second second second second second second second second second second second second second second second | 00.000            | 00.0             | 00.0                                  | (                      |
| Operating Profit                     |                                         | 5                                                                                                    | 00.000            | 00.0             | 000                                   | l.                     |
| Other Non-Operative Incomes          |                                         |                                                                                                    |                   |                  | i i i i i i i i i i i i i i i i i i i | (4)                    |
|                                      |                                         | 4                                                                                                    |                   |                  |                                       |                        |
| -                                    |                                         |                                                                                                    |                   |                  |                                       |                        |
| -4                                   |                                         |                                                                                                    |                   |                  |                                       |                        |
| Other Non-Operative Expenses         |                                         |                                                                                                    |                   |                  |                                       |                        |
|                                      |                                         |                                                                                                    |                   |                  |                                       |                        |
|                                      |                                         |                                                                                                    |                   |                  |                                       |                        |
|                                      |                                         |                                                                                                    |                   |                  |                                       |                        |
| Profit before Tax                    |                                         |                                                                                                    | 00.000            | 00.0             | 00.0                                  |                        |

#### Assessment of Working Capital Requirements

(For Traders & Merchant Exporters)

i la com

11

#### FORM II: Operating Statement

#### GLOBAL AVIATION SERVICES PVT LTD

4TH FLOOR, MERCHANT CHAMBER, 41 NEW MARINE LINES, SIR VITHALDAS THACKERSEY MARG, CHURCHGATE, MUMBAI, MAHARASHTRA-400020

| 8  | Particulars                                                                           | Actual<br>(31.03.2020) | Actual<br>(31.03.2021) | Provisional<br>(31.03.2022) | Projected<br>(31.03.2023) |
|----|---------------------------------------------------------------------------------------|------------------------|------------------------|-----------------------------|---------------------------|
| 1. | Gross Income<br>(i) Sales (Net of Returns)                                            |                        | 8 8                    |                             |                           |
|    | (a) Domestic Sales<br>(b) Export Sales                                                | 100000.00              | 1                      |                             | ÷                         |
|    | (c) Sub-Total (a+b)                                                                   | 100000.00              |                        | 1 5<br>1 5                  |                           |
|    | (d) Percentage Rise (+) or Fall (-) in Sales Turnover<br>as Compared to Previous Year |                        | (-) 100.00%            |                             |                           |
|    | (ii) Other Income<br>(a) Duty Drawback                                                | 12                     | -                      | -                           | -                         |
|    | (b) Cash Assistance<br>(c) Commission & Brokerage Received<br>(d) Sub Total (asbec)   | 2                      | 24<br>24               | -                           | -                         |
|    | (d) Sub-Total (a+b+c)<br>(iii) Total (i)+(ii)                                         | 100000.00              |                        |                             |                           |
| 2. | Cost of Sales<br>(i) Purchases<br>(ii) Other Trading Expenses (Carriage Inward,       | 2                      | 8.                     | <u>-</u>                    | -                         |
|    | Commission & Brokerage on Purchases)<br>(iii) Sub-Total (i+ii)                        |                        |                        | -                           |                           |
|    | (iv) Add: Opening Stock<br>(v) Sub-Total (iii+iv)                                     |                        |                        | -                           |                           |
|    | (vi) Less: Closing Stock                                                              |                        | 2<br>2                 |                             | -                         |
|    | (vii) Sub-Total (Total Cost of Sales) (v-vi)                                          |                        | 8                      |                             | 3                         |
| 3. | Selling General & Administrative Expenses (Including<br>Bonus Payments)               |                        |                        | -                           |                           |
| 4. | Operating Profit (Before Interest & Depreciation)<br>[1 (iii)-2(vii)-3]               | 100000.00              | 65                     | 5                           | 5                         |

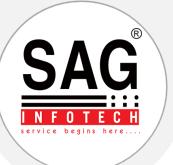

### Section-IV (B) : Depreciation and EMI Calculation

|                                                            | 500000 |  |
|------------------------------------------------------------|--------|--|
| Cost of the asset                                          | 300000 |  |
| Asset value at end of it's life                            | 5000   |  |
| Asset's useful life in months                              | 60     |  |
| Year for depreciation calculation                          | 1      |  |
| Genius<br>The depreciation for year 1 is Rs. 200000.<br>OK |        |  |
| <u>C</u> alculate                                          |        |  |

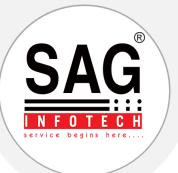

|               | EMI                                                                                 |
|---------------|-------------------------------------------------------------------------------------|
| Depreciation  | Reducing, SLM<br>and WDV.                                                           |
| Investment    | FV of Investment,<br>FDR Interest,<br>Maturity Value,<br>Maturity Value<br>–II      |
| Interest      | Period of<br>repayment, ROI,<br>Installment,<br>Interest on Loan,<br>Panel Interest |
| Present Value | To calculate PV of<br>an asset helps in<br>decision making.                         |
| EMI           | To calculate Loan<br>EMIs with Interest                                             |
| Converter     | Mass, Area,                                                                         |

| Purchase<br>Down Pay<br>Princij | yment 6 | 0000     | 365000<br>[16 | .44      | - Interest R<br>Maximu<br>Minimur | <sup>um %</sup> [1 | 4.00 <b>•</b><br>0.50 <b>•</b> | -Years i<br>Maxi<br>Minin | mum      | 5        |     |
|---------------------------------|---------|----------|---------------|----------|-----------------------------------|--------------------|--------------------------------|---------------------------|----------|----------|-----|
|                                 |         |          |               |          | <u>C</u> alcul                    | ate Payn           | nents                          | <u>S</u> ho               | w Amort  | ization  |     |
|                                 | 10.5%   | 10.75%   | 11%           | 11.25%   | 11.5%                             | 11.75%             | 12%                            | 12.25%                    | 12.5%    | 12.75%   | 13% |
| 1 years                         |         | 26920.85 | 26956.41      | 26991.99 | 27027.59                          | 27063.22           | 27098.88                       | 27134.56                  | 27170.27 | 27206.01 | 272 |
| 2 years                         |         | 14180.02 | 14215.39      | 14250.82 | 14286.30                          | 14321.83           | 14357.41                       | 14393.04                  | 14428.73 | 14464.47 | 145 |
| 3 years                         |         | 9949.24  | 9985.31       | 10021.46 | 10057.68                          | 10093.98           | 10130.36                       | 10166.82                  | 10203.36 | 10239.97 | 102 |
| 4 years                         |         | 7845.91  | 7882.88       | 7919.96  | 7957.15                           | 7994.43            | 8031.82                        | 8069.31                   | 8106.90  | 8144.59  | 81  |
| 5 years                         | 6555.64 | 6593.48  | 6631.44       | 6669.53  | 6707.75                           | 6746.09            | 6784.56                        | 6823.15                   | 6861.87  | 6900.72  | 69  |
|                                 |         |          |               |          |                                   |                    |                                |                           |          |          | >   |

| Monthly Income          | S Convert                                                                                                    |                                                   |   |
|-------------------------|----------------------------------------------------------------------------------------------------|---------------------------------------------------|---|
| Interest rate p.a.      | Temperature Time Volume Volume                                                                                                    | essure Speed  <br>- Dry Custom  <br>Distance Flow |   |
| Total no. of payments   | - Input                                                                                                    | 1                                                 |   |
| Maturity Amount         | Centimeters/sec <sup>2</sup><br>Free fall (g)<br>Inches/sec <sup>2</sup><br>Kilometers/hour-second<br>Miles/hour-minute<br>Miles/hour-second | )<br>c <sup>2</sup><br>/hour-second               |   |
| Payment at the end of t | Input: Centir                                                                                                    | neters/sec <sup>2</sup>                           | • |
|                         |                                                                                                    | neters/sec <sup>2</sup>                           | - |
|                         |                                                                                                    |                                                   |   |
|                         |                                                                                                    |                                                   |   |

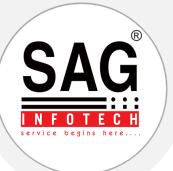

### **Section-V : Form Manager**

### Select the required form

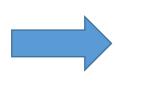

### Here is the format!

#### Genius ver 2.21.8.2 - [Select Form]

| <br>abecomet | Forms |  |
|--------------|-------|--|

| FFIDAVITS                  | Form Description                                                                                      |
|----------------------------|----------------------------------------------------------------------------------------------------|
| KGREEMENT                  | AFFIDAVIT REFORE THE SALES-TAX TRIBUNAL                                                               |
| RBITRATION                 | AFFIDAVIT FOR CONDONATION OF DELAY IN FILING THE AFFEAL AGAINST ASSESSMENT ORDER OF SALES TAX OFFICER |
| IONDS                      | AFFIDAVIT FOR EXTENDING TIME TO FILE THE INCOME TAX RETURN                                            |
| CENTRAL EXCISE             | AFFIDAVIT FOR RESUMPTION OF INDIAN CITIZENCHIP                                                        |
| COMPANY LAW                | AFFIDAVIT IN INCOME-TAX PROCEEDINGS                                                                   |
| COMPROMISE AND SETTLEMENTS | AFFIDAVIT OF PROCESS SERVER TO A ACCOMPANY RETURN                                                     |
| EMA                        | AFFIDAVIT WITH THE APPLICATION FOR AMENDING THE WEALTH-TAX RETURN                                     |
| OREIGN COLLABORATION       | AFFIDAVIT WITH THE APPLICATION FOR THE ISSUE OF DUPLICATE EXPORT LICENCE                              |
| IFT                        | AFFIDAVIT WITH THE APPLICATION FOR THE REGISTRATION OF THE WILL AFTER THE DEATH OF THE TESTATOR       |
| IRE PURCHASE               | AFFIDAVIT WITH THE APPLICATION FOR THE REGISTRATION OF THE WILL, AFTER THE DEATH OF THE TESTATOR      |
| NCOMETAX                   | AFFIDAVIT WITH THE APPLICATION TO REGIONAL TRANSPORT AUTHORITY FOR DUPLICATE LICENCE                  |
| NDEMNITY                   | IN THE APPLICATION FOR ISSUE OF DUPLICATE LICENCE                                                     |
| EASE AND LICENSE           | REGARDING CLOSURE OF BUSINESS                                                                         |
| AORTAGAGE AND PIEDGE       | REGARDING ISSUE OF DUPLICATE LICENCE                                                                  |
| IOTICES                    | REGARDING NON OWNERSHIP OF ALLEGED BUSINESS                                                           |
| PARTITION                  | SIMPLE AFFIDAVIT                                                                                      |
| PARTNERSHIP                |                                                                                                    |
| POWER OF ATTORNEY          |                                                                                                    |
| SALE                       |                                                                                                    |
| SERVICETAX                 |                                                                                                    |
| NEALTHTAX                  |                                                                                                    |
| MIL                        |                                                                                                    |

#### FORM NO. 15G [ See rule 29C]

Declaration under sub-sections (1) and (1A) of section 197A of the Income-tax Act, 1961, to be made by an individual or a person (not being a company or a firm) claiming certain receipts without deduction of tax

| IWe |             | son/daughter/wife of |
|-----|-------------|----------------------|
|     | resident of | @ do hereby          |

declare---

1. that I am a shareholder in\_

(name and address of the company) and the shares in the said company, particulars of which are given in Schedule I below, stand in my name and are beneficially owned by me, and the dividends therefrom are not includible in the total income of any other person under sections 60 to 64 of the Income-tax Act, 1961;

Or

#that the securities or sums, particulars of which are given in Schedule II or Schedule III or Schedule IV below, stand in my/our name and beneficially belong to me/us, and the interest in respect of such securities or sums and/or income in respect of

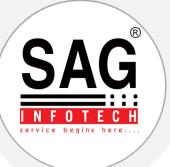

### **Section-VI : TDS**

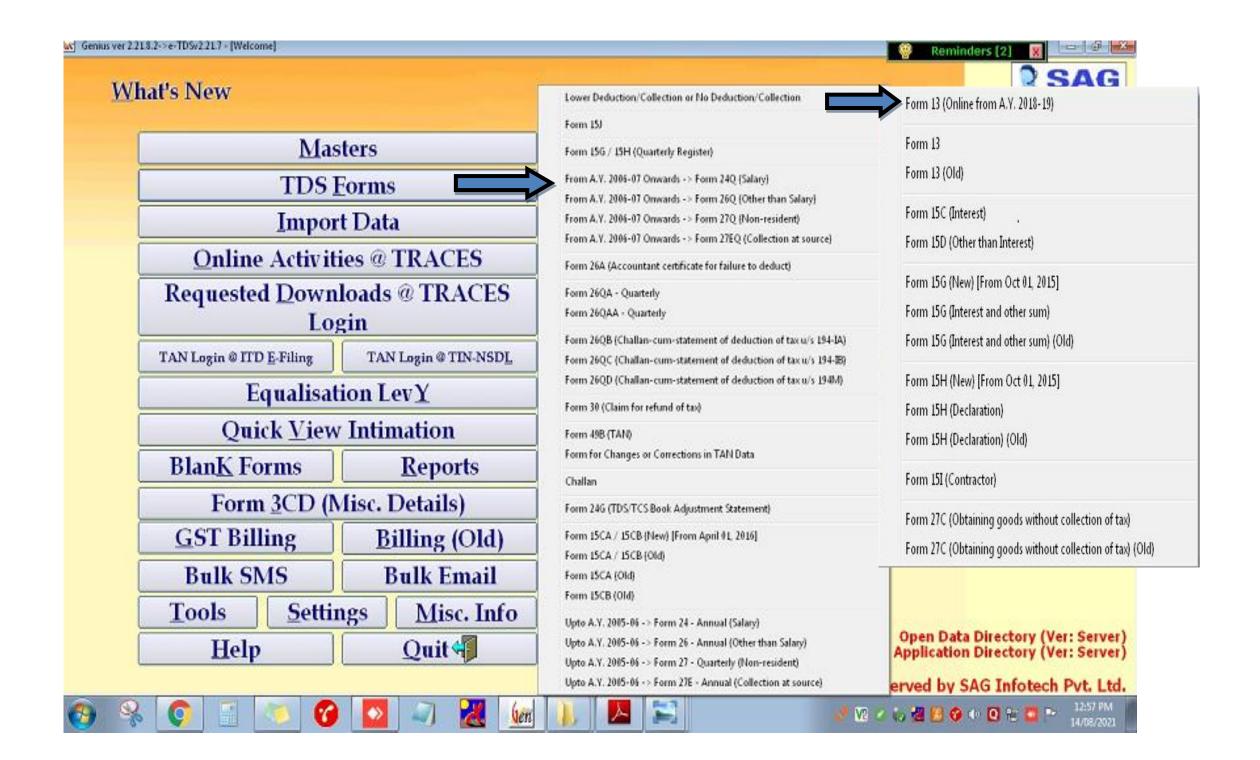

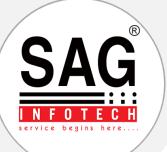

### **Section-VI : TDS**

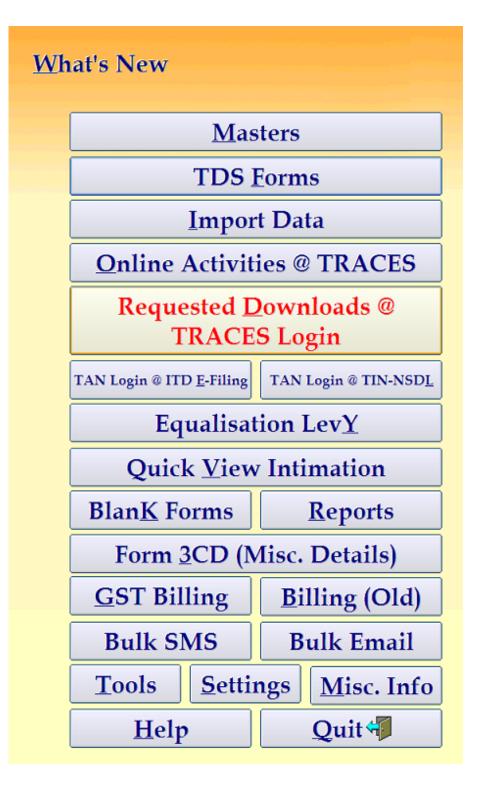

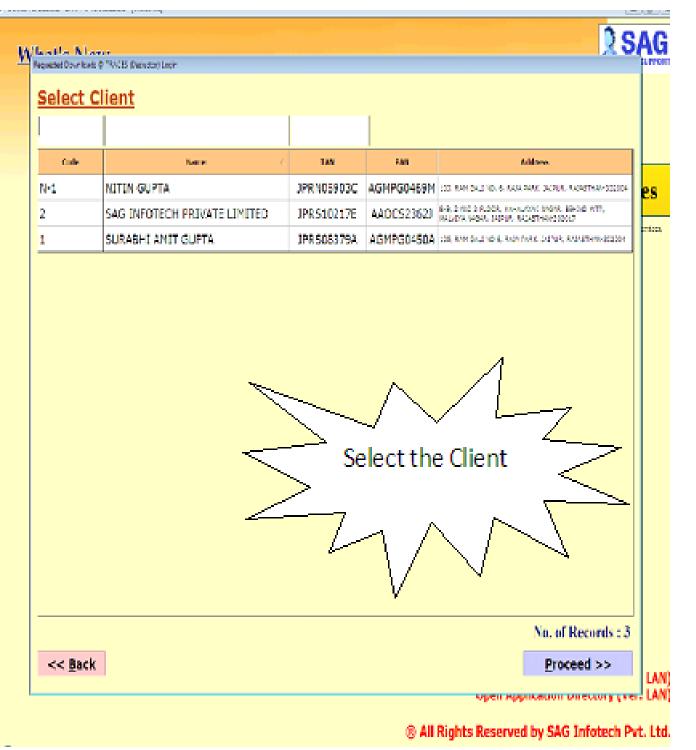

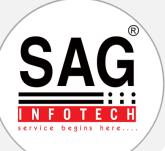

### Section-VI : TDS

| Requested Downloads @ TRACES (Deduc                                                                                                    | tor) Login                                                                                                    |           |                                                                                                    |          |                                          |
|----------------------------------------------------------------------------------------------------|----------------------------------------------------------------------------------------------------|-----------|----------------------------------------------------------------------------------------------------|----------|------------------------------------------|
| ✓     Financial Year       ✓     2013-14       ✓     2012-13       ✓     2011-12       ✓     2010-11       ✓     2009-10       ✓     2008-09       ✓     2007-08 | ✓         Quarter         ✓         ✓         ✓         ✓         ✓         ✓         ✓         ✓         ✓         ✓         ✓         ✓         ✓         ✓         ✓         ✓         ✓         ✓         ✓         ✓         ✓         ✓         ✓         ✓         ✓         ✓         ✓         ✓         ✓         ✓         ✓         ✓         ✓         ✓         ✓         ✓         ✓         ✓         ✓         ✓         ✓         ✓         ✓         ✓         ✓         ✓         ✓         ✓         ✓         ✓         ✓         ✓         ✓         ✓         ✓         ✓         ✓         ✓         ✓         ✓         ✓         ✓         ✓         ✓         ✓         ✓         ✓         ✓         ✓         ✓         ✓         ✓         ✓         ✓         ✓         ✓         ✓         ✓         ✓         ✓         ✓         ✓         ✓         ✓         ✓         ✓         ✓         ✓         ✓         ✓         ✓         ✓         ✓         ✓         ✓         ✓         ✓         ✓         ✓         ✓         ✓         ✓         ✓         ✓         ✓< | 5Q<br>7Q  | File Pro       Bulk Form 16 File       Bulk Form 16A File       Bulk Form 27D File       Form 16A       Form 27D       Form 27D       Form 27D       Justification Report | cessed A | ✓ Status<br>✓ Available<br>✓ Downloaded  |
| User ID<br>Requested Downloads                                                                                                    |                                                                                                    | sword     |                                                                                                    | Show     | <u>F</u> ill Requested Downloads<br>List |
| Request Date Request Num                                                                                                    |                                                                                                    | Form Type | File Processed                                                                                                    | Status   | Remarks                                  |
|                                                                                                    |                                                                                                    |           |                                                                                                    |          |                                          |
| << <u>B</u> ack                                                                                                    | Proxy <u>S</u> ettir                                                                                                    | ngs       |                                                                                                    |          |                                          |

#### Select the particular options like.

- 1. Financial year
- 2. Quarter
- 3. Form type
- 4. File processed
- 5. Status Fill your User ID & password Then click on requested downloads

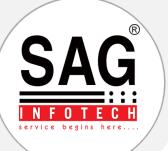

### UPLOAD RETURES ON ITD <u>E</u>-Filing

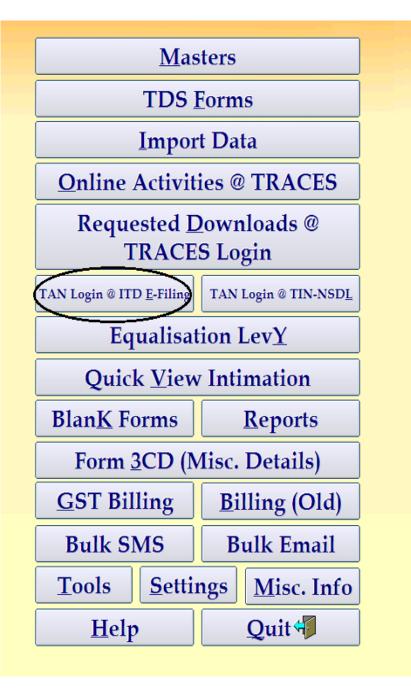

| Assessment | Year 2022-2023 <mark>- Quarter</mark> IIn | d - July - Septembe | •          | 👷 Reminders [2] 🛛 🕅                                                                         |
|------------|-------------------------------------------|---------------------|------------|---------------------------------------------------------------------------------------------|
|            |                                           |                     | ]          |                                                                                             |
| Code       | Name A                                    | TAN                 | PAN        | Address                                                                                     |
| N-1        | NITIN GUPTA                               | JPRN05903C          | AGMPG0469M | 105, RAM GALI NO. 6, RAJA PARK, JAIPUR, RAJASTHAN-302004                                    |
| 2          | SAG INFOTECH PRIVATE LIMITED              | JPRS10217E          | AAOCS2362J | B-9, 2 AND 3 FLOOR, MAHALAXMI NAGAR, BEHIND WTP, MALVIYA<br>NAGAR, JAIPUR, RAJASTHAN-302017 |
| 1          | SURABHI AMIT GUPTA                        | JPRS08379A          | AGMPG0450A | 105, RAM GALI NO 6, RAJA PARK, JAIPUR, RAJASTHAN-302004                                     |
|            |                                           |                     |            |                                                                                             |
| (All)      | <u>Preview TAN Login De</u>               | tails @ ITD         |            | No. of Records<br><< <u>B</u> ac                                                            |

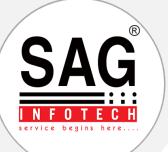

### UPLOAD RETURES ON (TIN – NSDL)

| Mas                              | Masters               |  |  |  |  |  |  |
|----------------------------------|-----------------------|--|--|--|--|--|--|
| TDS                              | TDS Forms             |  |  |  |  |  |  |
| Impor                            | Import Data           |  |  |  |  |  |  |
| Online Activit                   | ies @ TRACES          |  |  |  |  |  |  |
| Requested D<br>TRACE             | ownloads @<br>S Login |  |  |  |  |  |  |
| TAN Login @ ITD <u>E</u> -Filing | TAN Login @ TIN-NSDL  |  |  |  |  |  |  |
| Equalisat                        | tion LevY             |  |  |  |  |  |  |
| Quick View                       | Intimation            |  |  |  |  |  |  |
| Blan <u>K</u> Forms              | Reports               |  |  |  |  |  |  |
| Form 3CD (M                      | Aisc. Details)        |  |  |  |  |  |  |
| <b>GST Billing</b>               | Billing (Old)         |  |  |  |  |  |  |
| Bulk SMS                         | Bulk Email            |  |  |  |  |  |  |
| Tools Settin                     | ngs Misc. Info        |  |  |  |  |  |  |
| Help                             | Quit                  |  |  |  |  |  |  |

| ist of Clie | ents (Online   | TDS/TCS | e-Retu  | rn Upload         | @ TIN-NSDL)                      |                 | (All)                   | 1                           |                       |                       |
|-------------|----------------|---------|---------|-------------------|----------------------------------|-----------------|-------------------------|-----------------------------|-----------------------|-----------------------|
| Core No.    | NETIN SUPTA    | Name    | 1       | TAN<br>JPRN05003C | Side s<br>Authorized             | A & Nu.         | Dato et<br>Registration | Orcanistion<br>ID<br>E.2327 | A br # 10<br>E:232700 | tiser TDs<br>E1232731 |
|             | SAU BEOTECH -  |         |         | JAKS1041/E        | Authoriced                       | 5810101#3416    | 04/05/2014              | b1268/                      | E1368/03              | E126E731              |
|             | SURASHI AMIT C | UTA.    |         | J175,508370A      | Authorisod                       | 884010102704    |                         | E12325                      | E:232800              | E1232801              |
|             |                |         |         | Ŋ                 | r can upload T<br>You can regist | er on NSDL      |                         |                             |                       |                       |
|             |                |         |         |                   |                                  |                 |                         |                             |                       |                       |
| Reg         | istration      | DS      | C Autho | ority Lette       | er Registi                       | ration Status I | rack                    | Edit De                     | tails                 | Previ                 |

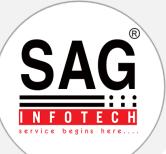

# Fill in the details for TDS form 24Q (Salary)

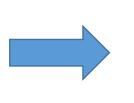

To wr/City/District

State

Email

PIN Code

Telephone No.

Alternate telephone No.

JAIPUR

302004

RAJASTHAN

0141-4072000

info@eacinfotech.com

### Here is the TDS form!

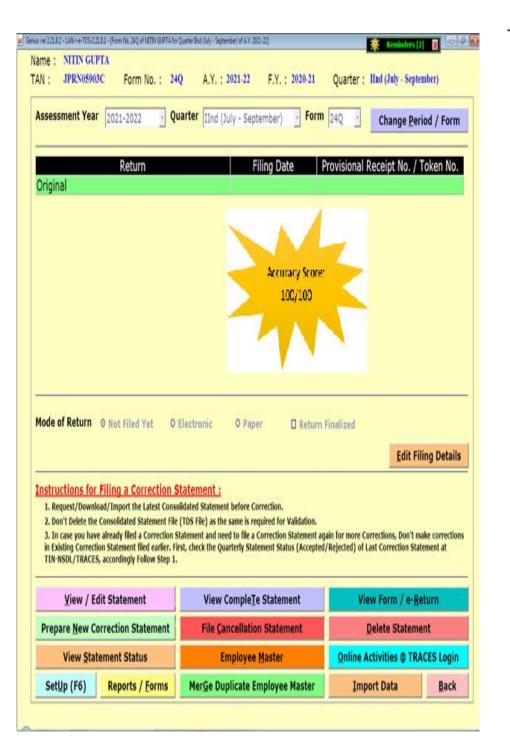

|    |                                               |             | FORMINO. 24Q                                                                                       |                                     |
|----|-----------------------------------------------|-------------|----------------------------------------------------------------------------------------------------|-------------------------------------|
|    | Questedu statement of a                       | laduation a | [See section 192 and rule 31A]<br>f tax under such eaching (2) of eaching 200 of the location Tax. | Act 1001 is respect of              |
|    | Quarterly statement of t                      | reduction o | f tax under sub-section (3) of section 200 of the Income Tax /                                     | Act, 1901 In respect of             |
|    |                                               |             | salary for the quarter ended <u>September, 2021</u>                                                |                                     |
| 1. | (a) Tax Deduction Account No. (TAN) JPR       |             | (d) Has any statement been filed earlier for this quarter (Yes/No)                                 |                                     |
|    | (b) Perman ent Account No. (PAN) AGN          | PG0469      | (e) If answer to (d) is 'Yes', then Token no. of original statement                                | NA                                  |
|    | M                                             |             |                                                                                                    |                                     |
|    | (c) Financial year 2021                       | -2022       | (f) Type of Deductor                                                                               | Non-Government (Q - Individual/HUF) |
| 2. | Particulars of the Deductor (employer) :      |             |                                                                                                    |                                     |
|    | (a) Name of the employer                      | NITIN (     | JUPTA                                                                                              |                                     |
|    | (b) If Central/State Government               |             |                                                                                                    |                                     |
|    | Name                                          |             |                                                                                                    |                                     |
|    | AIN Code of PAO/TO/CDDO                       |             |                                                                                                    |                                     |
|    | (c) TAN Registration No.                      |             |                                                                                                    |                                     |
|    | (d) Address                                   |             |                                                                                                    |                                     |
|    | Flat No.                                      | 105         |                                                                                                    |                                     |
|    | Name of the premises/building                 |             |                                                                                                    |                                     |
|    | Road/Street/Lane                              |             | ALI NO. 6                                                                                          |                                     |
|    | Area/Location                                 | RAJA F      |                                                                                                    |                                     |
|    | Town/City/District                            | JAIPUR      | •                                                                                                  |                                     |
|    | State                                         | RAJAS       |                                                                                                    |                                     |
|    | PIN Code                                      | 302004      |                                                                                                    |                                     |
|    | Telephone No.                                 | 0141-4      | 172000; 9414060505 (Mobile)                                                                        |                                     |
|    | Altemate telephone No.<br>Email               | 1.6.0       | - defined as an                                                                                    |                                     |
|    | Alternate email                               |             | aginfotech.com                                                                                     |                                     |
|    |                                               |             | n@gmail.com                                                                                        |                                     |
| 3. | Particulars of the person responsible for ded |             |                                                                                                    |                                     |
|    | (a) Name                                      | NITIN G     | UPTA                                                                                               |                                     |
|    | (b) Address                                   |             |                                                                                                    |                                     |
|    | Flat No.                                      | 105         |                                                                                                    |                                     |
|    | Name of the premises/building                 |             |                                                                                                    |                                     |
|    | Road/Street/Lane                              |             | ALI NO. 6                                                                                          |                                     |
|    | Area/Location                                 | RAJA P      | ARK                                                                                                |                                     |

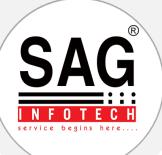

### **Section-VII: Billing**

Most Important part that you can check various Outstanding Reports:

|                              | Name                  |                  |                  |  |  |  |
|------------------------------|-----------------------|------------------|------------------|--|--|--|
| ALPA CHRISTIE & CO           |                       |                  |                  |  |  |  |
| AMI JINWALA                  |                       |                  |                  |  |  |  |
| ASHOK BAHETI AND CO          |                       |                  |                  |  |  |  |
| B.V. SHAH & ASSOCIATES       |                       |                  |                  |  |  |  |
| GOURI CHITLANGIA & ASS       | OCIATES               |                  |                  |  |  |  |
| K. S. JAGIRDAR & CO.         |                       |                  |                  |  |  |  |
| M/S. S I N D & ASSOCIATES    | -CHN ( FORMERLY KNOWN | AS SHAMIM &      | SAJU)            |  |  |  |
| MOIN MANSURI / FURQAN        | A MANSURI             |                  |                  |  |  |  |
| PASS&CO                      |                       |                  |                  |  |  |  |
| DIDUUINUUUUUUU               |                       | 1                |                  |  |  |  |
| <u>Create Company</u>        | Alter Company         | <u>D</u> elete ( | Company          |  |  |  |
| Update Client GSTIN          | <u>S</u> eries Master |                  |                  |  |  |  |
| Export to Excel              | Template Setup        | Set              | lings            |  |  |  |
| Bac <u>K</u> <u>R</u> eports | Bulk Printing         | <u>B</u> ills    | <u>R</u> eceipts |  |  |  |

| <u>B</u> ill Details                                                                                                    | Pending Bill Details                                                                                                    |  |  |
|----------------------------------------------------------------------------------------------------|----------------------------------------------------------------------------------------------------|--|--|
| <u>R</u> eceipt Details                                                                                                  | TDS Details (Bill Wise)                                                                                                    |  |  |
| Outstanding Report                                                                                                    | TDS Details (Party Wise)                                                                                                    |  |  |
| <u>S</u> ervice Tax (Bill Wise)                                                                                          | Category Wise Bill Details                                                                                                   |  |  |
| Service Tax (Receipt Wise)                                                                                               | Opening Balance Details                                                                                                    |  |  |
| Discount Details (Bill Wise)                                                                                             | ST- 3 Details                                                                                                    |  |  |
| Discount Details (Party Wise)                                                                                            | Client Account                                                                                                    |  |  |
| As on Date 14/08/2021<br>Amount<br>= (Equal To)<br>O And O Or<br>(Select)<br>U And U A A A A A A A A A A A A A A A A A A | Group (Select)         Print with Party Name         Address       Phone No.         Fax No.       Mobile No.         E-Mail |  |  |
|                                                                                                    | Proceed Exit                                                                                                    |  |  |

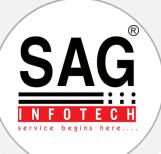

### Section-VIII: GST Billing

|                           | Name                 |                       | A        |  |  |  |  |
|---------------------------|----------------------|-----------------------|----------|--|--|--|--|
| ALPA CHRISTIE & CO        |                      |                       |          |  |  |  |  |
| AMI JINWALA               |                      |                       |          |  |  |  |  |
| ASHOK BAHETI AND CO       |                      |                       |          |  |  |  |  |
| B.V. SHAH & ASSOCIATES    |                      |                       |          |  |  |  |  |
| GOURI CHITLANGIA & ASS    | OCIATES              |                       |          |  |  |  |  |
| K. S. JAGIRDAR & CO.      |                      |                       |          |  |  |  |  |
| M/S. S I N D & ASSOCIATES | -CHN (FORMERLY KNOWN | AS SHAMIM &           | SAJU )   |  |  |  |  |
| MOIN MANSURI / FURQAN     | A MANSURI            |                       |          |  |  |  |  |
| PASS&CO                   |                      |                       |          |  |  |  |  |
|                           |                      |                       |          |  |  |  |  |
| <u>C</u> reate Company    | Alter Company        | <u>D</u> elete        | Company  |  |  |  |  |
| Update Client GSTIN       | Other Clients        | <u>S</u> eries Master |          |  |  |  |  |
| Export to Excel           | Template Setup       | Se                    | tings    |  |  |  |  |
| Bac <u>K</u> Reports      | Bulk Printing        | Bills                 | Receipts |  |  |  |  |

| Financial Year   | 2021-22 | •           |                    |            |                |        |          |            |
|------------------|---------|-------------|--------------------|------------|----------------|--------|----------|------------|
| Receiver Name    |         | 4-3-        | PAN                |            |                | GSTIN  |          |            |
| Receiver Address |         |             | <br>11.05 Server 1 | 7001 - 21  |                |        |          |            |
| Series           | (None)  |             | Bill I             | 100000 II. | (1993)00       | Bill ( | Date 📝   | /          |
| Place of Supply  |         |             | Tax A              | pplicab    | 64536          |        |          | r.         |
| Sr. No.          |         | Particulars | SAC                | FY/AY      | Period<br>Year | Amount | Discount | Net Amount |
|                  |         |             |                    |            |                |        |          |            |
|                  |         |             |                    |            |                |        |          |            |

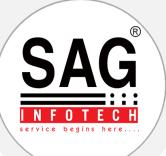

### Section-IX: Authority Letter

|   | Wealt           | h Tay            |   | Authority Letter                                                                                             |
|---|-----------------|------------------|---|----------------------------------------------------------------------------------------------------|
|   |                 |                  |   |                                                                                                    |
|   | Authorit        | y <u>L</u> etter |   |                                                                                                    |
|   | AI <u>K</u>     | FBT              |   |                                                                                                    |
| Í | BulK SMS        | BulK Email       |   | Authentication for Auditor/Lawyer by Client                                                                  |
|   |                 |                  | 1 | Client Detail who is signing this letter                                                                     |
|   | <u>O</u> ther U | Itilities        |   | ABC Designation/Capcity INDIVIDUAL                                                                           |
| Í | He              | In               |   | Son  Firm Name                                                                                               |
|   | <u> </u>        |                  |   | Auditor / Lawyer Detail to whom client is giving authorization (hereinafter referred to as service provider) |
|   |                 |                  |   | N/A  Designation/Capcity                                                                                     |
|   |                 |                  |   | Son  Firm Name                                                                                               |
|   |                 |                  |   | This authority is going to be made and delivered to service provider in                                      |
|   |                 |                  |   | Dated 15/09/2016                                                                                             |
|   |                 |                  |   |                                                                                                    |
|   |                 |                  |   | Any Notes related to this letter>                                                                            |
|   |                 |                  |   |                                                                                                    |
|   |                 |                  |   | Sho <u>W</u> List of Saved Docs.       Select another Client       NEXT : List of Forms >>       Back        |
|   |                 |                  |   |                                                                                                    |
|   |                 |                  |   |                                                                                                    |
|   |                 |                  |   |                                                                                                    |
|   |                 |                  |   |                                                                                                    |
|   |                 |                  |   |                                                                                                    |

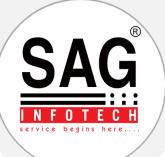

### **Section-X: Other Utilities**

| <u>D</u> ocument Manager    |
|-----------------------------|
|                             |
| Telephone Director <u>Y</u> |
| Client Infor <u>M</u> ation |
| File Mana <u>G</u> er       |
| Calculato <u>R</u>          |
| Bac <u>K</u> up             |
| Res <u>T</u> ore            |
| Pass <u>W</u> ord Settings  |
| <u>P</u> rinter Settings    |
| Misc. Informatio <u>N</u>   |
| D <u>S</u> C Manager        |
|                             |

Saves all your documents for faster retrieval than physical files. Maintains your personal phone directory as well as for clients. Such as LST, CST, GIR, PAN, TAN, DOI, DOB, bank details, etc. Generates list to check and track for client's due dates. Inbuilt calculator function.

To take back-up of entire software at regular intervals.

To restore the back-up, when required.

To give access rights on various sections of the software.

To set it with your printer.

PIN, STD, ISD, MICR codes, IFSC, Bank BSR and Others.

Maintains internal book for the DSCs with details.

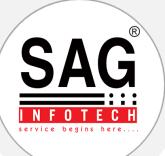

### Section-XI: SFT

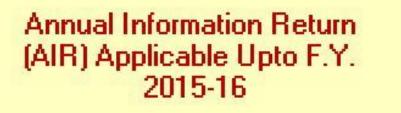

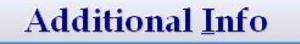

**Branch Master** 

Party Master

AIR

File Validation Utility

Statement of Flnancial Transactions (SFT) Applicable From F.Y. 2016-17

F.Y. 2021-22

Form 61

-

Form 61A

Form 61<u>B</u>

**Generic Submission Utility** 

Bac<u>K</u>

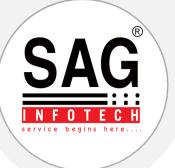

| SFT NO   | PARTICULARS                                       |
|----------|---------------------------------------------------|
| SFT- 001 | Purchase of bank drafts or pay orders in cash     |
| SFT- 002 | Purchase of pre-paid instruments in cash          |
| SFT- 003 | Cash deposit in current account                   |
| SFT- 004 | Cash deposit in account other than current        |
|          | account                                           |
| SFT- 005 | Time deposit                                      |
|          |                                                   |
| SFT- 006 | Payment for credit card                           |
| SFT- 007 | Purchase of debentures                            |
| SFT- 008 | Purchase of shares                                |
| SFT- 009 | Buy back of shares                                |
| SFT- 010 | Purchase of mutual fund units                     |
| SFT- 011 | Purchase of foreign currency                      |
| SFT- 012 | Purchase or sale of immovable property            |
| SFT- 013 | Cash payment for goods and services               |
| SFT- 014 | Cash deposits during specified period (9th Nov to |
|          | 30th Dec, 2016)                                   |

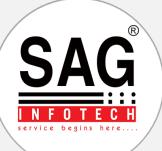

### **Section-XII: Help**

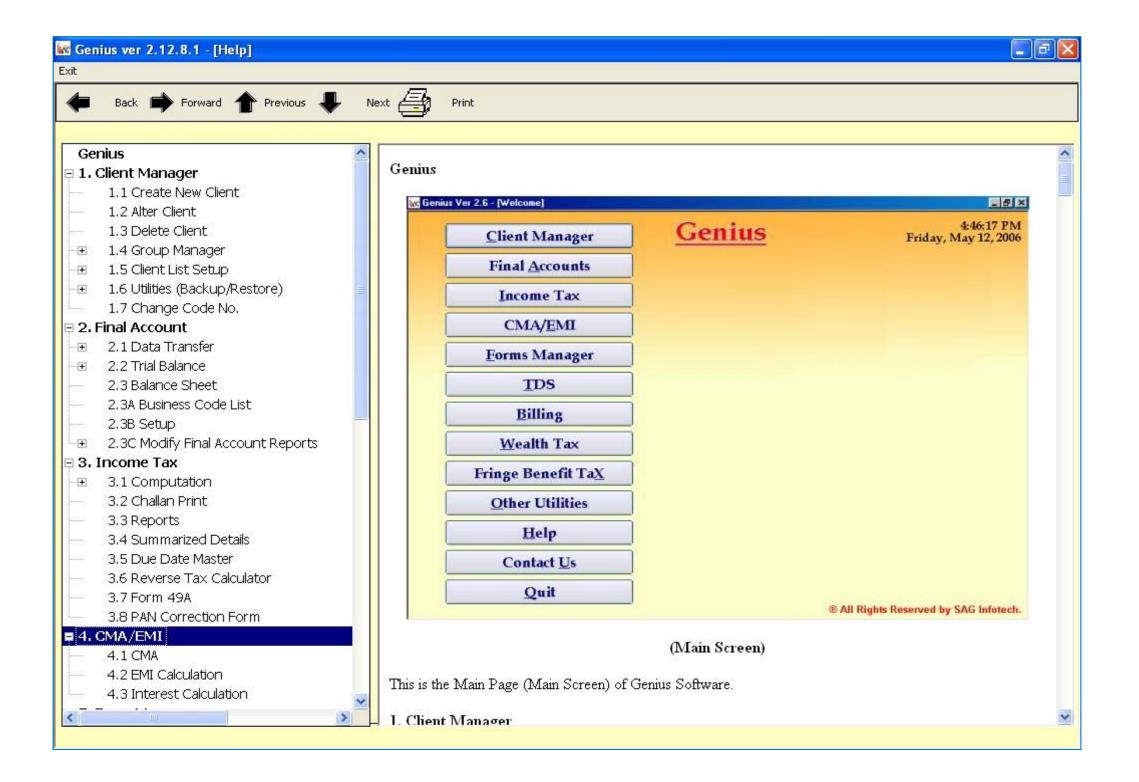

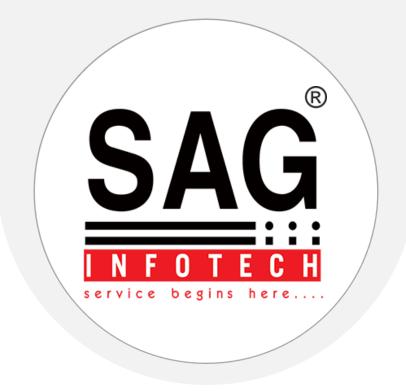

### Thank You and Be in Touch

B-9, Second Floor, Mahalaxmi Nagar, Behind WTP South Block, Malviya Nagar, Jaipur - 302017(Raj.)

> 0141-4072000 info@saginfotech.com https://saginfotech.com